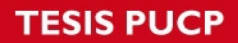

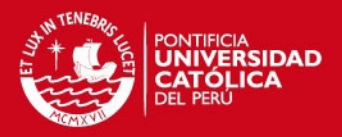

# Índice

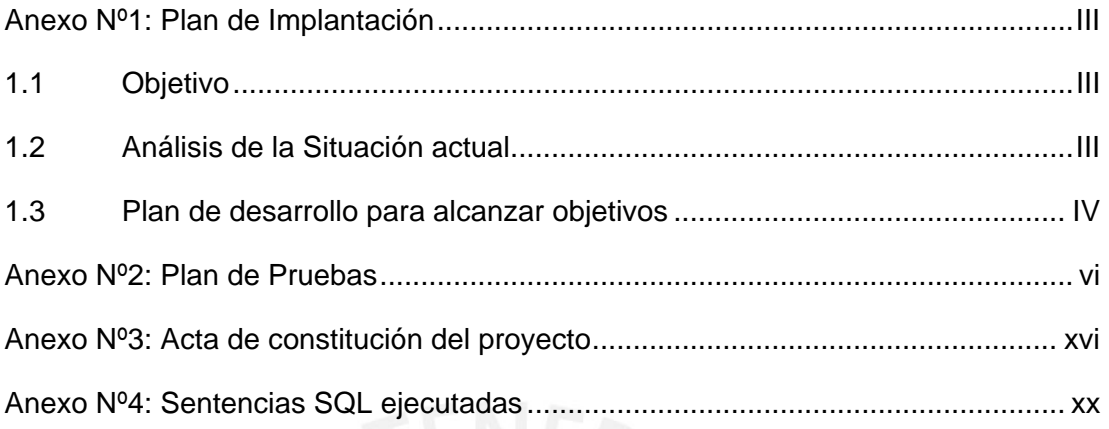

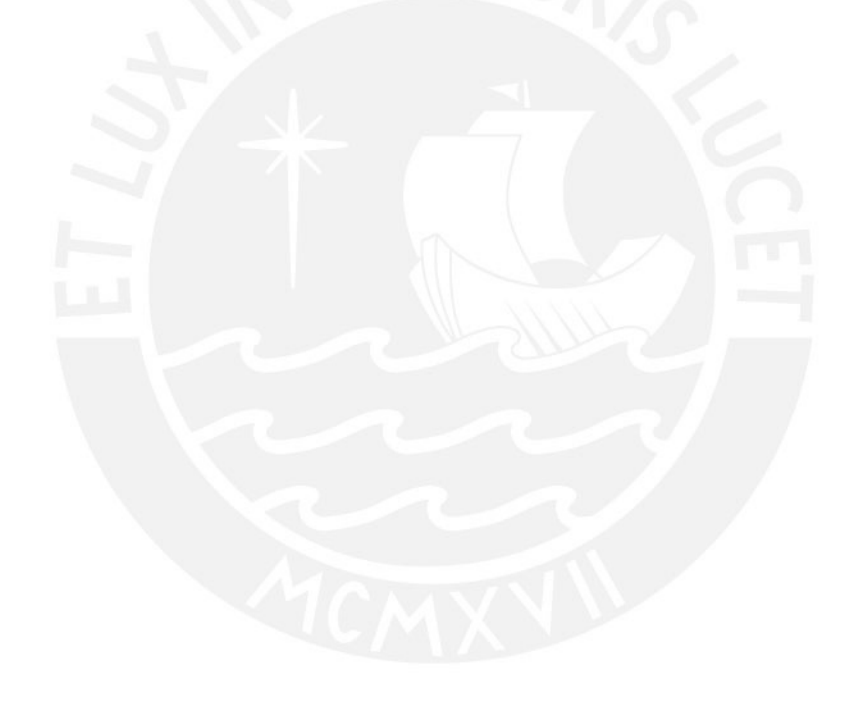

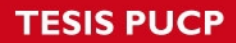

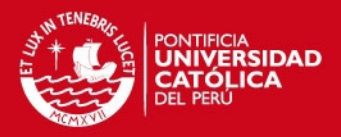

щ

# Índice de Tablas

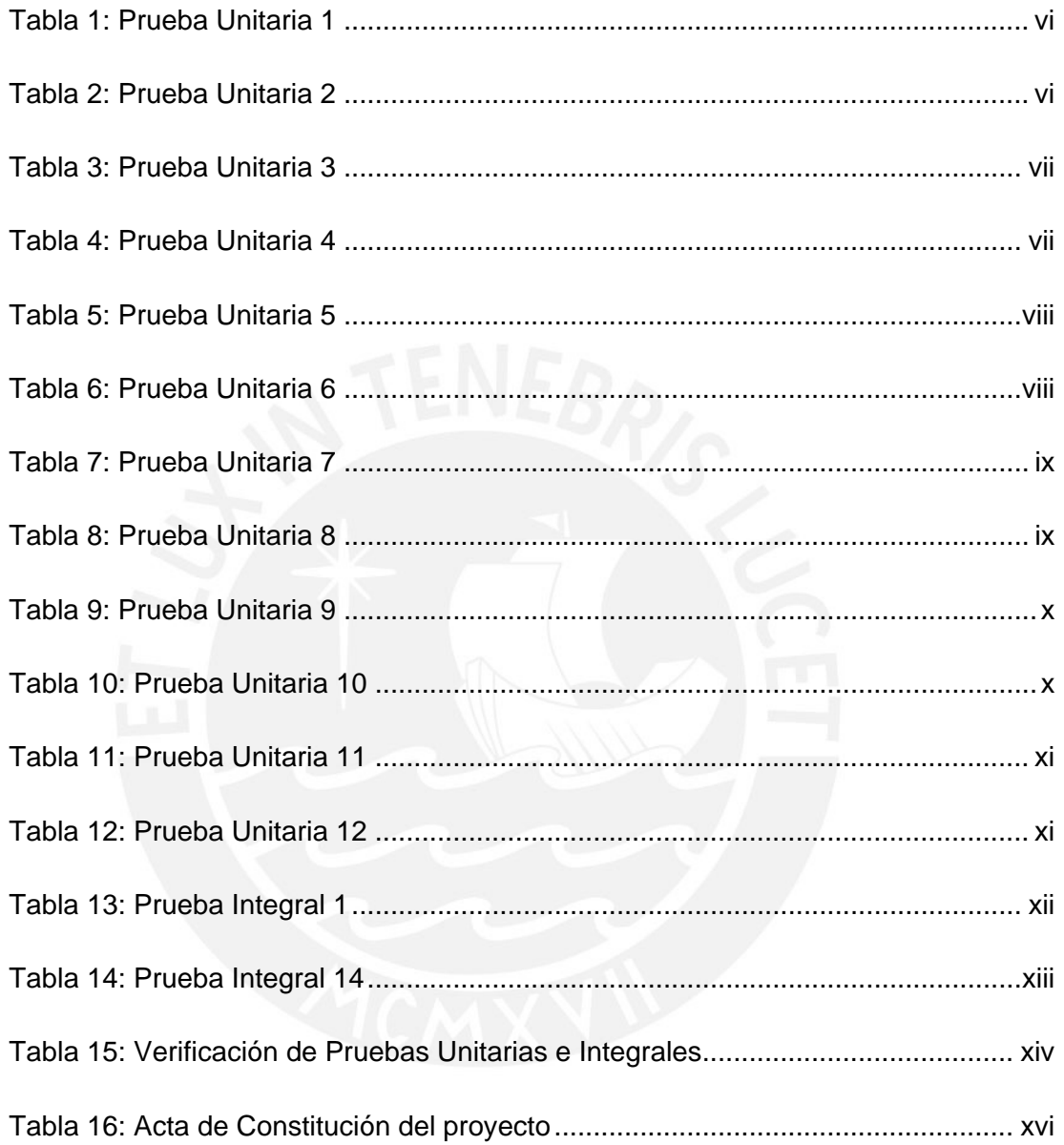

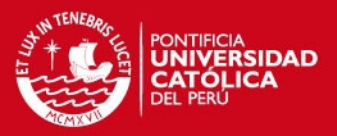

III

# **Anexo Nº1: Plan de Implantación**

## <span id="page-2-1"></span>**1.1 Objetivo**

Implantar el módulo de ventas de un ERP de código libre en una empresa textil pyme que se dedica a la venta de prendas de vestir.

Los objetivos específicos para poder alcanzar el objetivo principal planteado en el párrafo anterior son:

- Realizar un inventario detallado de todos los productos que la empresa comercializa.
- Realizar una clasificación detallada de los productos textiles para su fácil acceso.
- Instalar y configurar el módulo de ventas del OpenERP.
- Realizar una capacitación adecuada al personal encargado de las ventas en la empresa.

## <span id="page-2-2"></span>**1.2 Análisis de la Situación actual**

La empresa antes de empezar el proceso de implantación tiene las siguientes características:

- No posee un registro de los productos que maneja en su totalidad, solo posee registro de algunos productos (los que se encuentran almacenados en tienda; sin embargo, estos datos no están actualizados).
- Los registros de ventas son documentos de venta físicos, estos no se encuentran guardados correctamente.
- El registro de clientes es manejado mediante un cuaderno de notas, en el cual están escritos los datos más relevantes de sus clientes (Nombre del representante, teléfono, RUC, Empresa, Dirección); muchos de estos registros no contienen datos de la empresa, solo del cliente.
- <span id="page-2-0"></span> Solo posee tres personas para el área de ventas, los cuales no tienen mucho conocimiento del uso básico de una computadora.

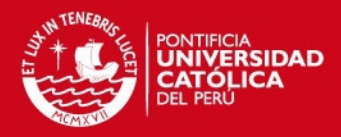

### <span id="page-3-0"></span>**1.3 Plan de desarrollo para alcanzar objetivos**

#### **Primera Fase:**

Entrevista con el personal

En esta fase, se procederá a entender el giro del negocio, los procesos involucrados, los productos que se comercializaban; en general la actualidad de la empresa.

Se realizará una entrevista con el personal de ventas, para poder entender el funcionamiento de la comercialización de los productos. Además, también se revisarán las formas de almacenamiento de las ventas y los clientes que maneja la empresa internamente. Adicionalmente, se realizará observaciones diarias para tener una mayor certeza de los datos tomados en la entrevista.

#### **Segunda Fase:**

Contabilidad y clasificación de productos

Para esta segunda fase se realizará un conteo exhaustivo de todos los productos que la empresa tiene tanto en almacén como en tienda.

Con la ayuda del personal de ventas y personas adicionales, se procederá al conteo e inventario de todos los productos habidos en stock hasta la fecha que se realicé esta operación.

Luego, se procederá a clasificar los productos y asignar un código respectivo a cada tipo de prenda de vestir

#### **Tercera Fase:**

Instalación y configuración del módulo de ventas del OpenERP

Se procederá con la instalación del OpenERP en una computadora (de propiedad de la empresa y ubicada en la misma). Después se instalará el módulo de ventas en el OpenERP; posteriormente se procederá a configurar la herramienta software para que quede lista para su usó.

#### **Cuarta Fase**

Capacitación al personal de ventas de la empresa

Se realizará una capacitación de computación básica para que cada miembro de ventas pueda entender el funcionamiento básico de una computadora. Después de

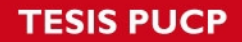

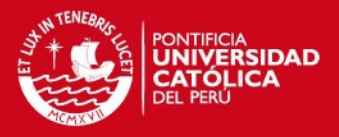

V

haber finalizado con el paso anterior, se capacitará al mismo personal para el uso adecuado del OpenERP, específicamente para el uso de POS (Point of Sale, Puntos de venta).

#### **Quinta Fase**

Pruebas al OpenERP

Después de haber concretado los pasos anteriores con éxito, se realizarán pruebas al software OpenERP para evidenciar que esté ha sido instalado y configurado satisfactoriamente.

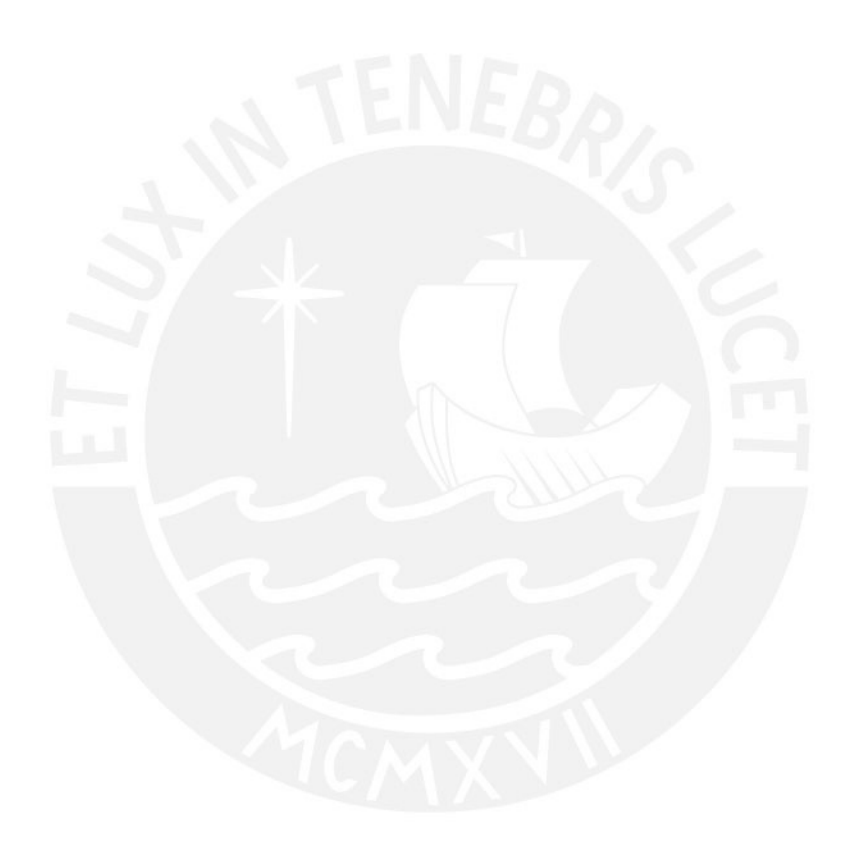

<span id="page-5-0"></span>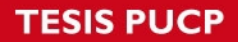

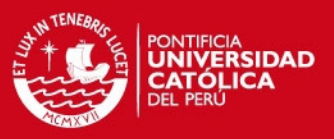

# **Anexo Nº2: Plan de Pruebas**

El siguiente documento servirá para validar el funcionamiento del módulo del OpenERP instalado en una computadora con sistema operativo Windows 7.

A continuación se presenta el catálogo de pruebas para el software:

### **Catálogo de Pruebas Unitarias**

<span id="page-5-1"></span>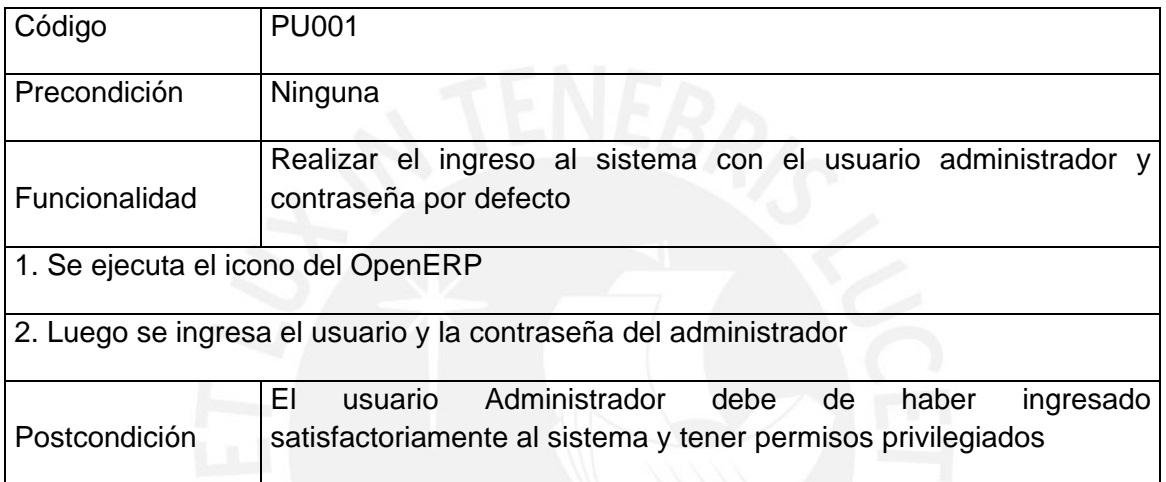

### **Tabla 1:** Prueba Unitaria 1

### **Tabla 2:** Prueba Unitaria 2

<span id="page-5-2"></span>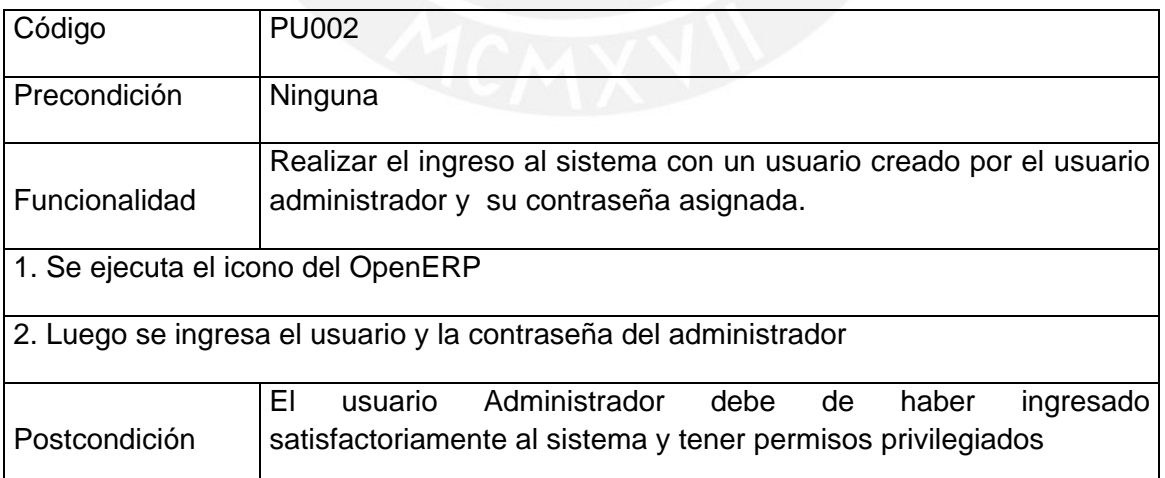

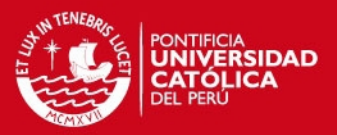

## **Tabla 3:** Prueba Unitaria 3

<span id="page-6-0"></span>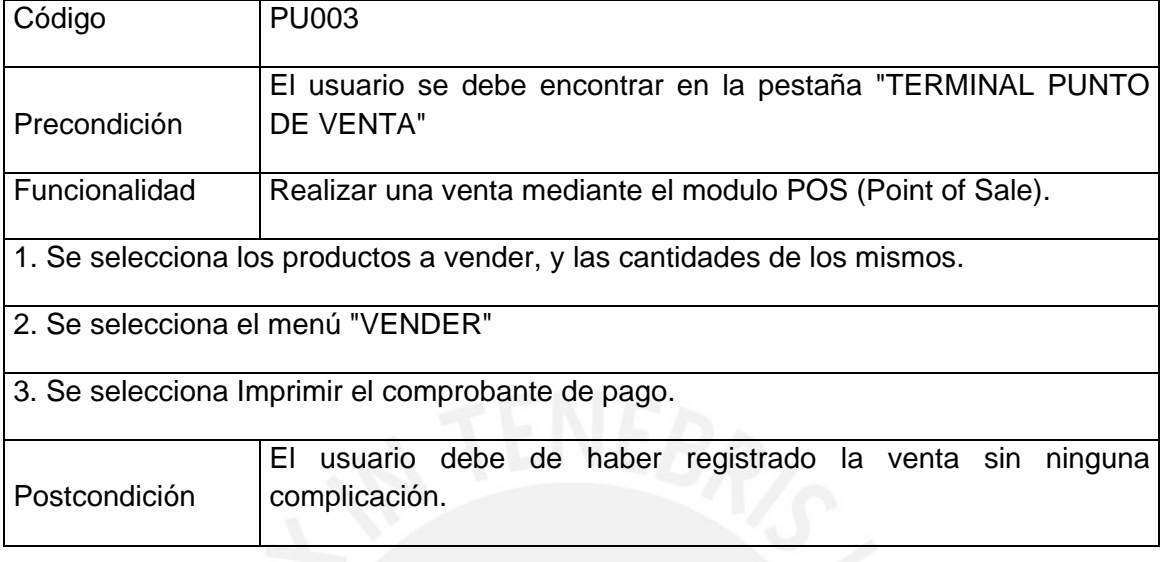

# **Tabla 4:** Prueba Unitaria 4

<span id="page-6-1"></span>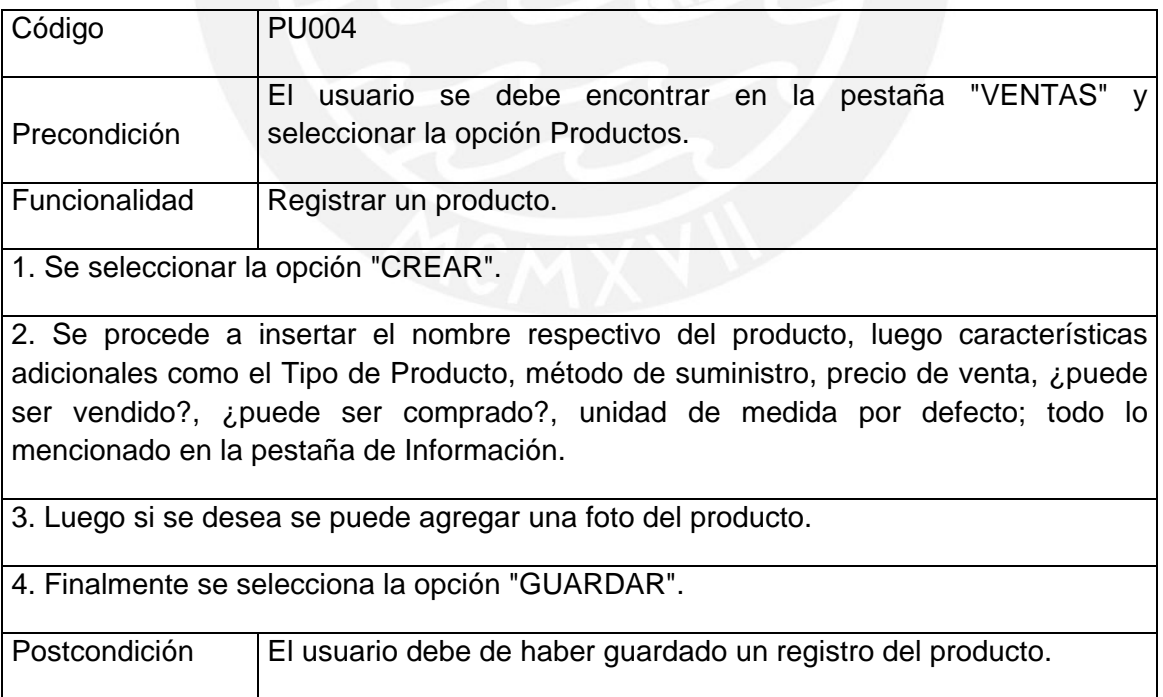

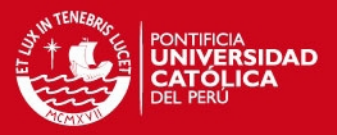

## **Tabla 5:** Prueba Unitaria 5

<span id="page-7-0"></span>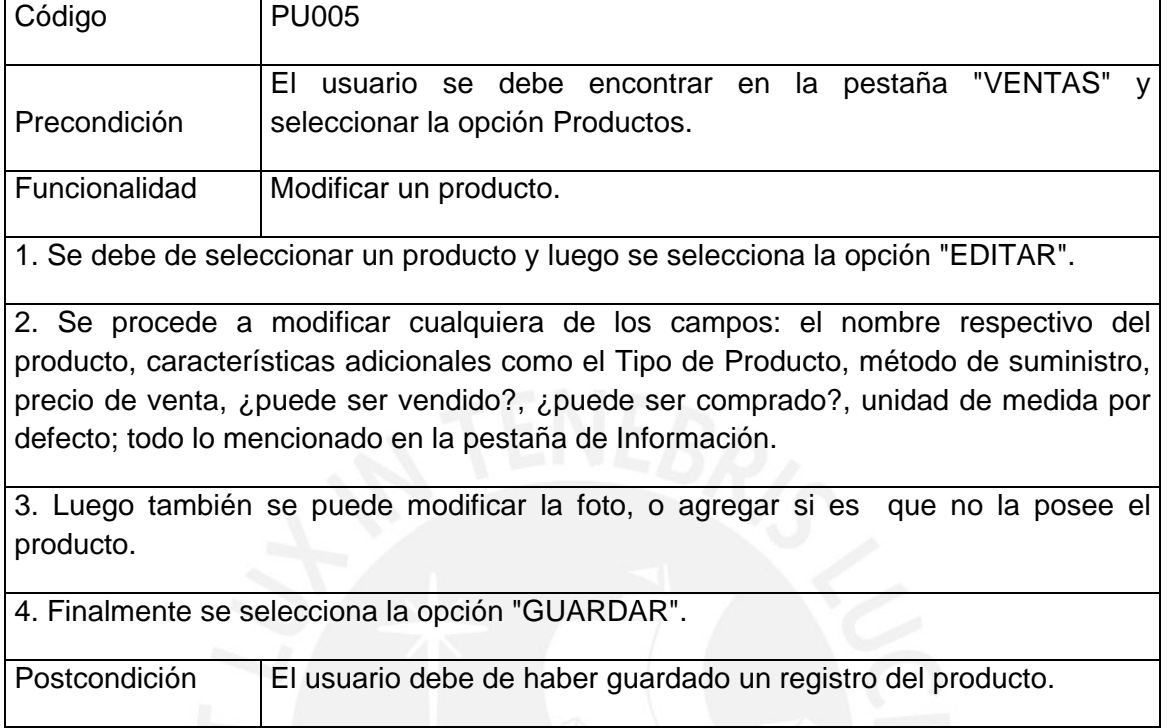

# **Tabla 6:** Prueba Unitaria 6

<span id="page-7-1"></span>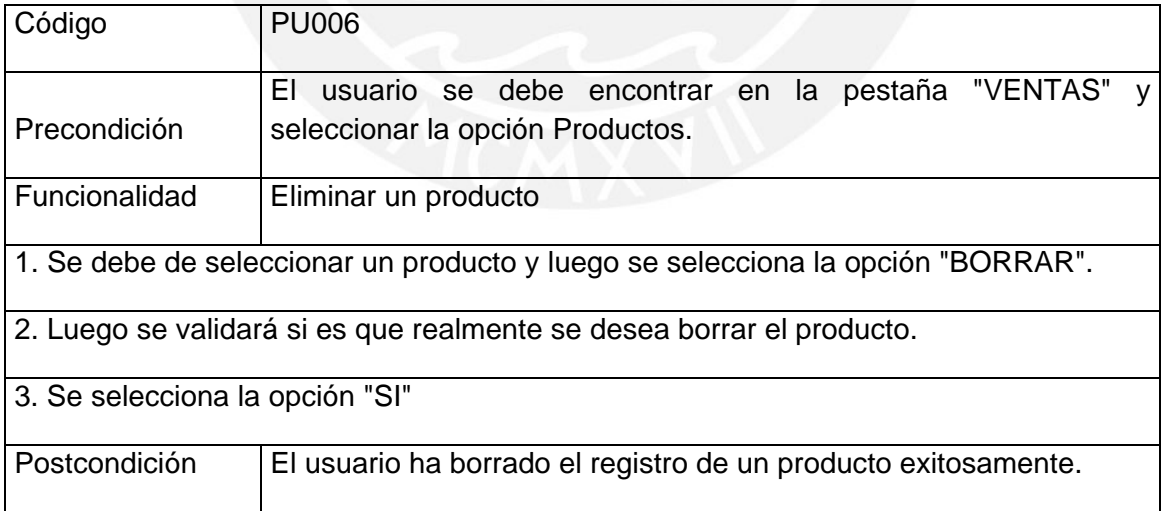

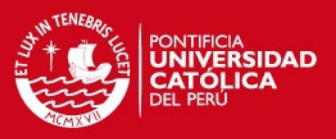

ix

## **Tabla 7:** Prueba Unitaria 7

<span id="page-8-0"></span>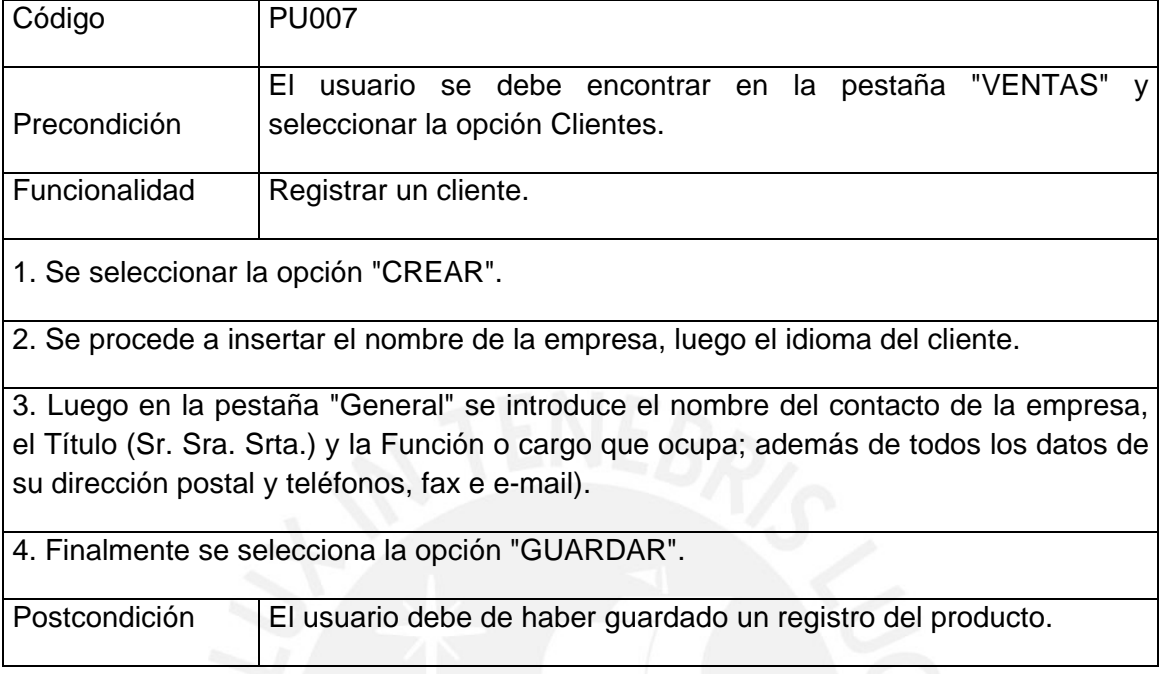

# **Tabla 8:** Prueba Unitaria 8

<span id="page-8-1"></span>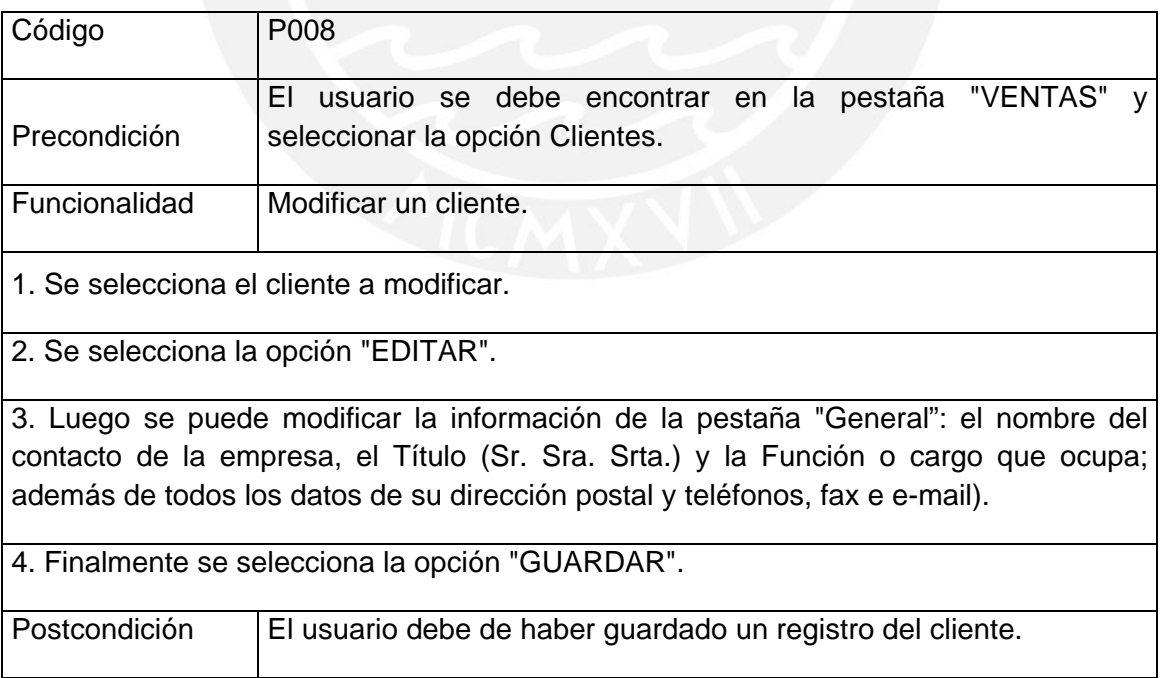

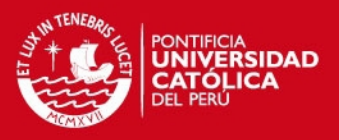

x

# **Tabla 9:** Prueba Unitaria 9

<span id="page-9-0"></span>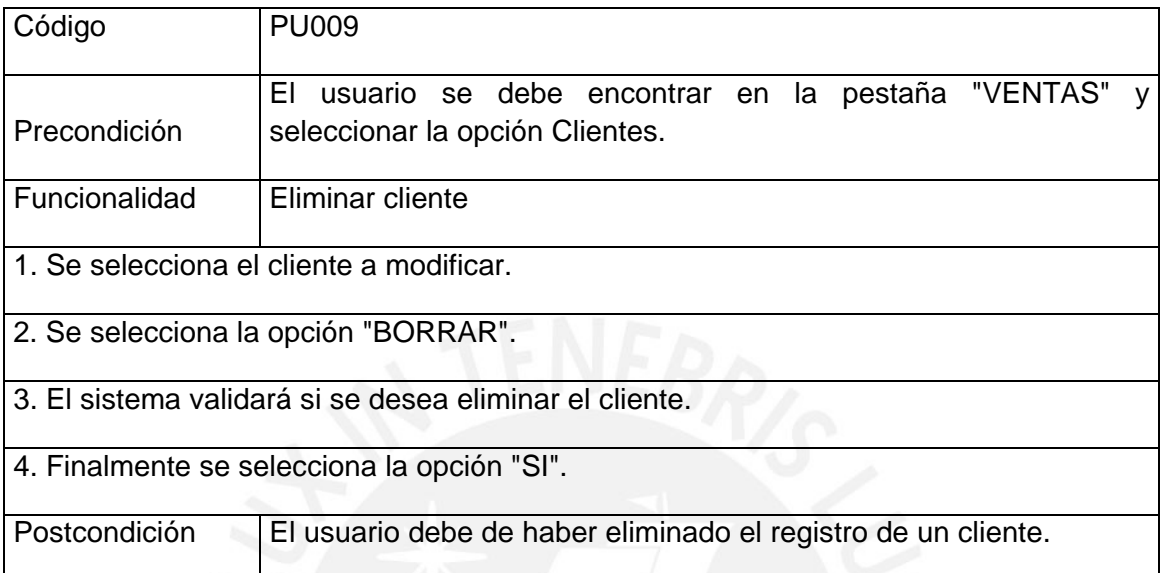

# **Tabla 10:** Prueba Unitaria 10

<span id="page-9-1"></span>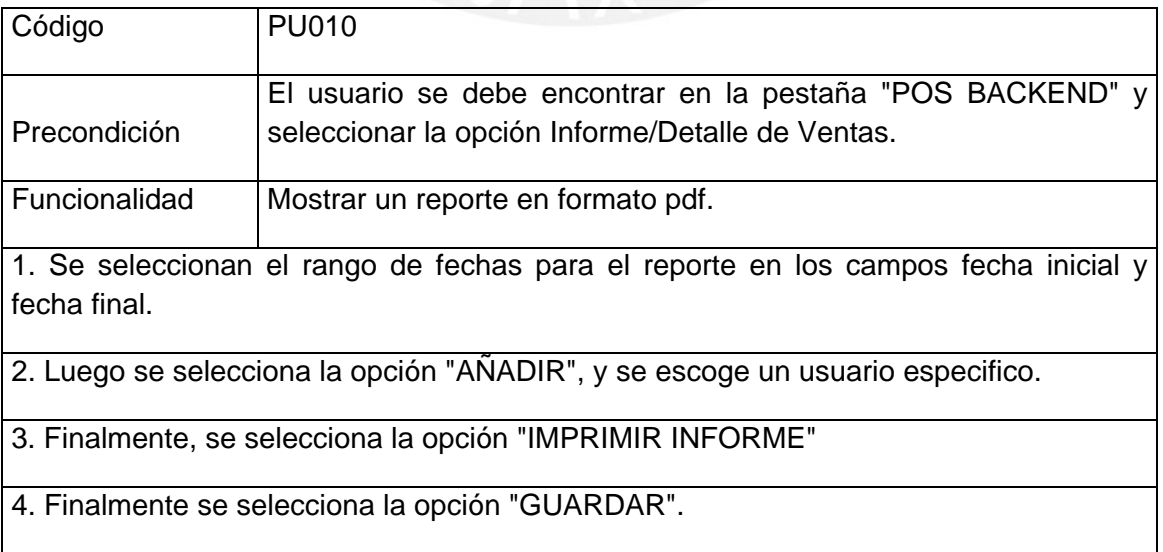

# **Tabla 11:** Prueba Unitaria 11

<span id="page-10-0"></span>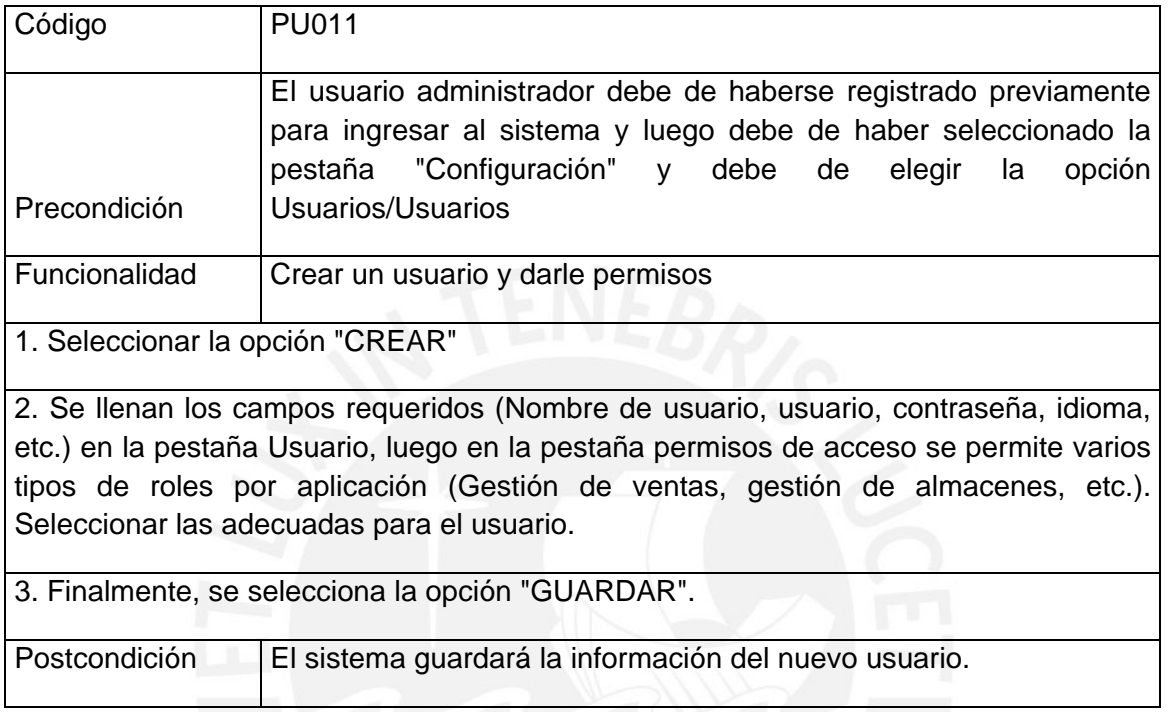

# **Tabla 12:** Prueba Unitaria 12

<span id="page-10-1"></span>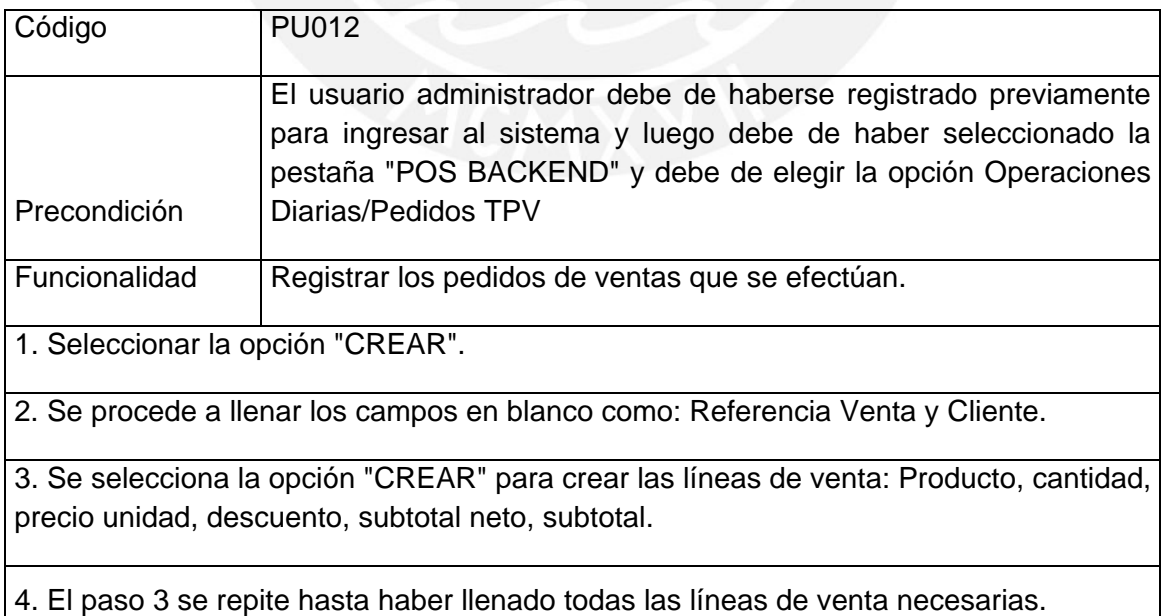

Finalmente se realiza el pago seleccionando la opción "PAGO".

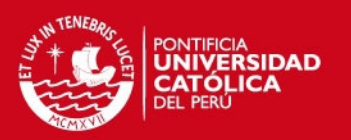

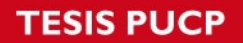

Postcondición | El sistema guardará la información del nuevo pedido de ventas.

# **Catálogo de pruebas integrales**

# **Tabla 13:** Prueba Integral 1

<span id="page-11-0"></span>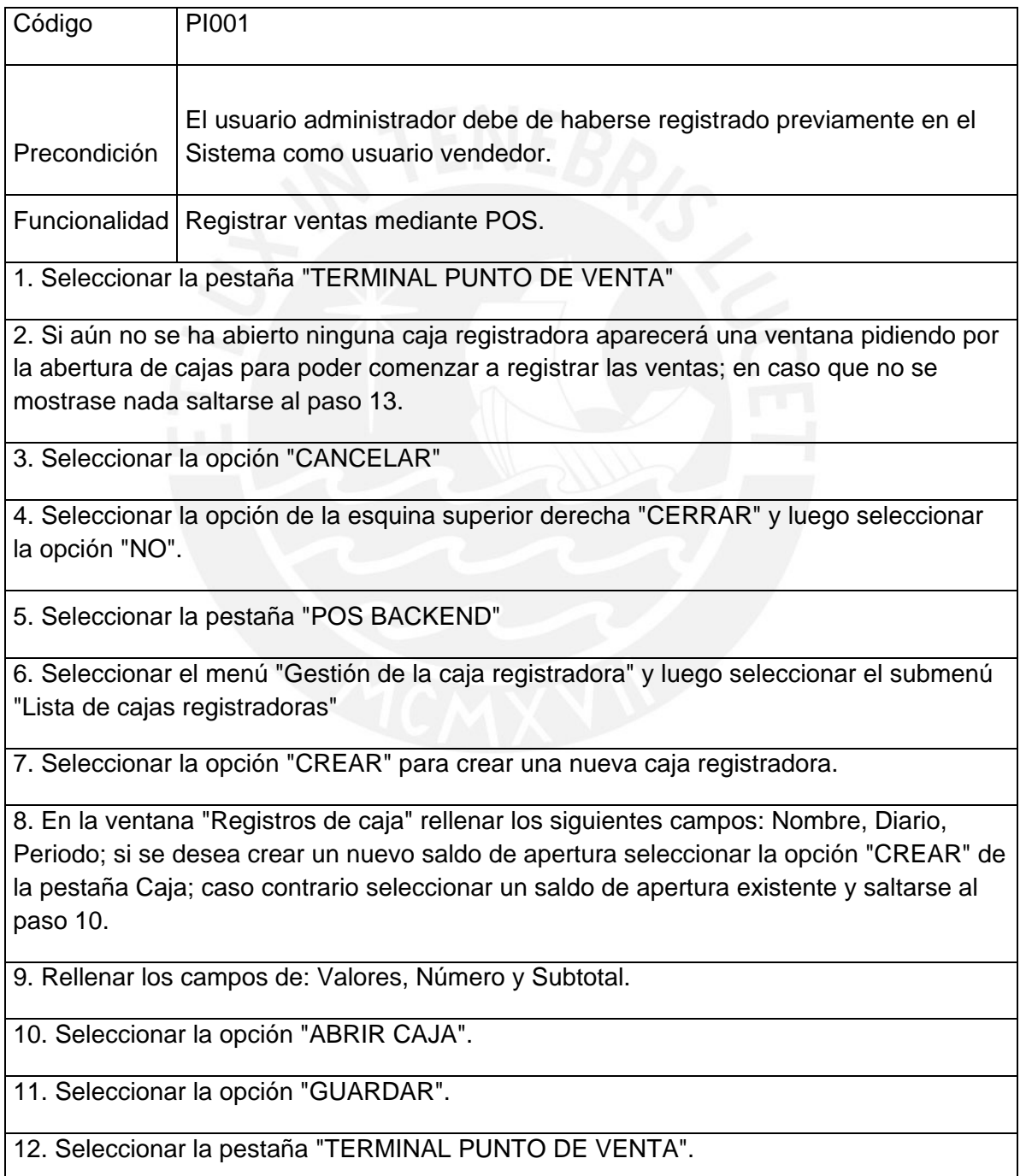

## **ESIS PUCP**

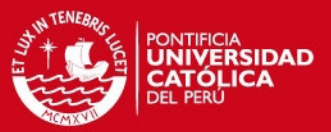

13. Se selecciona la categoría (TPV) del producto.

14. Se selecciona el producto a vender.

15. Se selecciona la opción "Ctd." para poner la cantidad a vender del producto seleccionado.

16. Se selecciona la opción "Desc." para poner el descuento del subtotal del producto.

17. Se repite del paso 13 al 17 hasta llenar la lista de Detalle de Ventas.

18. Se selecciona la opción "DIARIO DE VENTAS".

19. Se selecciona luego la opción "Validate" para validar la venta.

20. Se selecciona la opción "Next Order" para realizar otra operación a partir del paso 13.

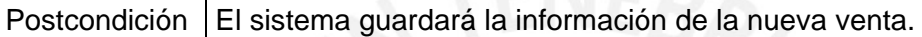

### **Tabla 14:** Prueba Integral 14

<span id="page-12-0"></span>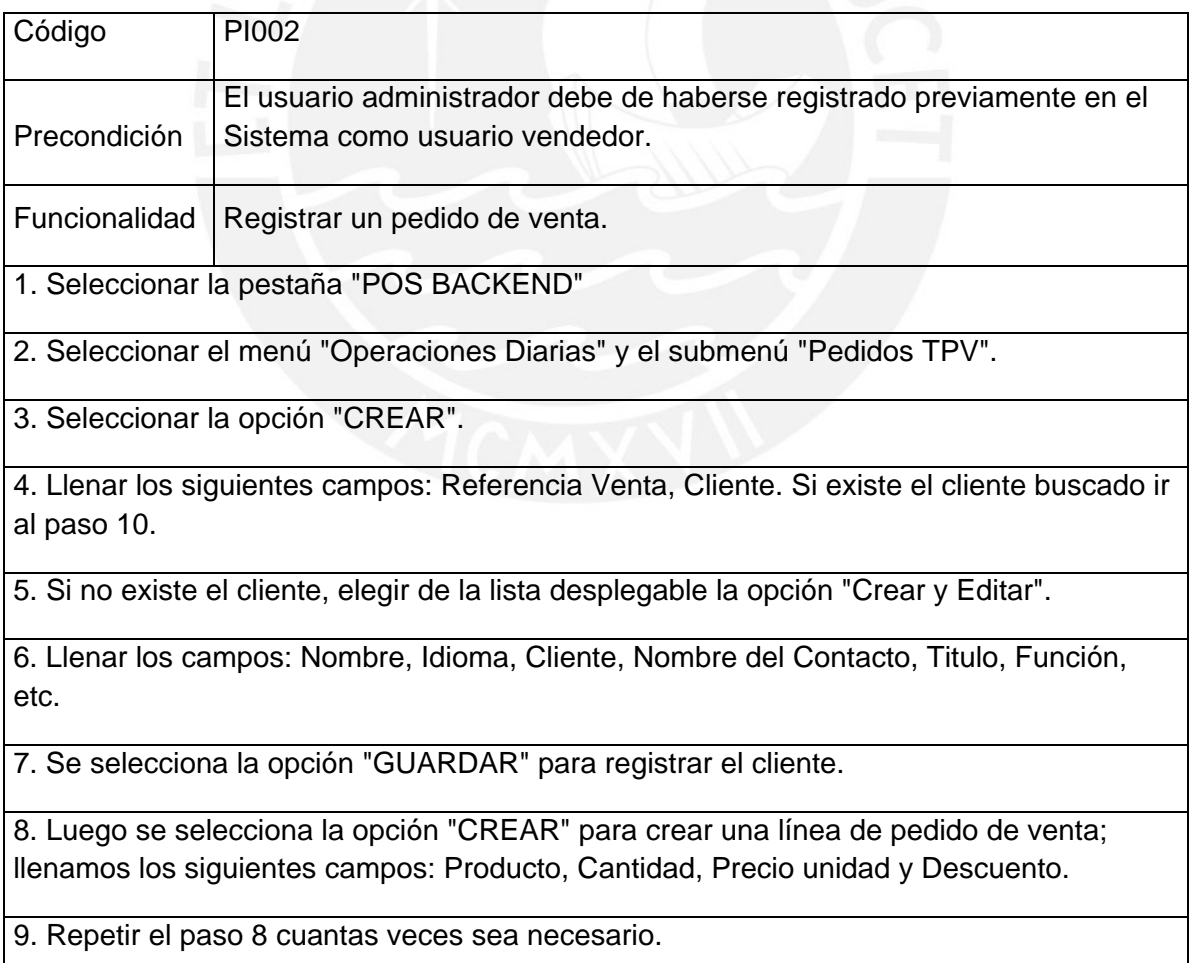

10. Seleccionar la opción "PAGAR".

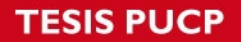

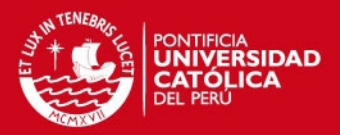

Postcondición El sistema guardará la información de la nueva venta.

Para el plan de pruebas se tomó en cuenta dos tipos de prueba: las pruebas unitarias y las pruebas integrales; en el primer caso, se busca que cada funcionalidad no tenga problemas a la hora de ejecutarse por los usuarios de la empresa; en el segundo caso, en las pruebas integrales se realiza operaciones (grupo de funcionalidades) que el usuario realizará con frecuencia al usar el software.

### **Pruebas Técnicas Unitarias e Integrales**

<span id="page-13-0"></span>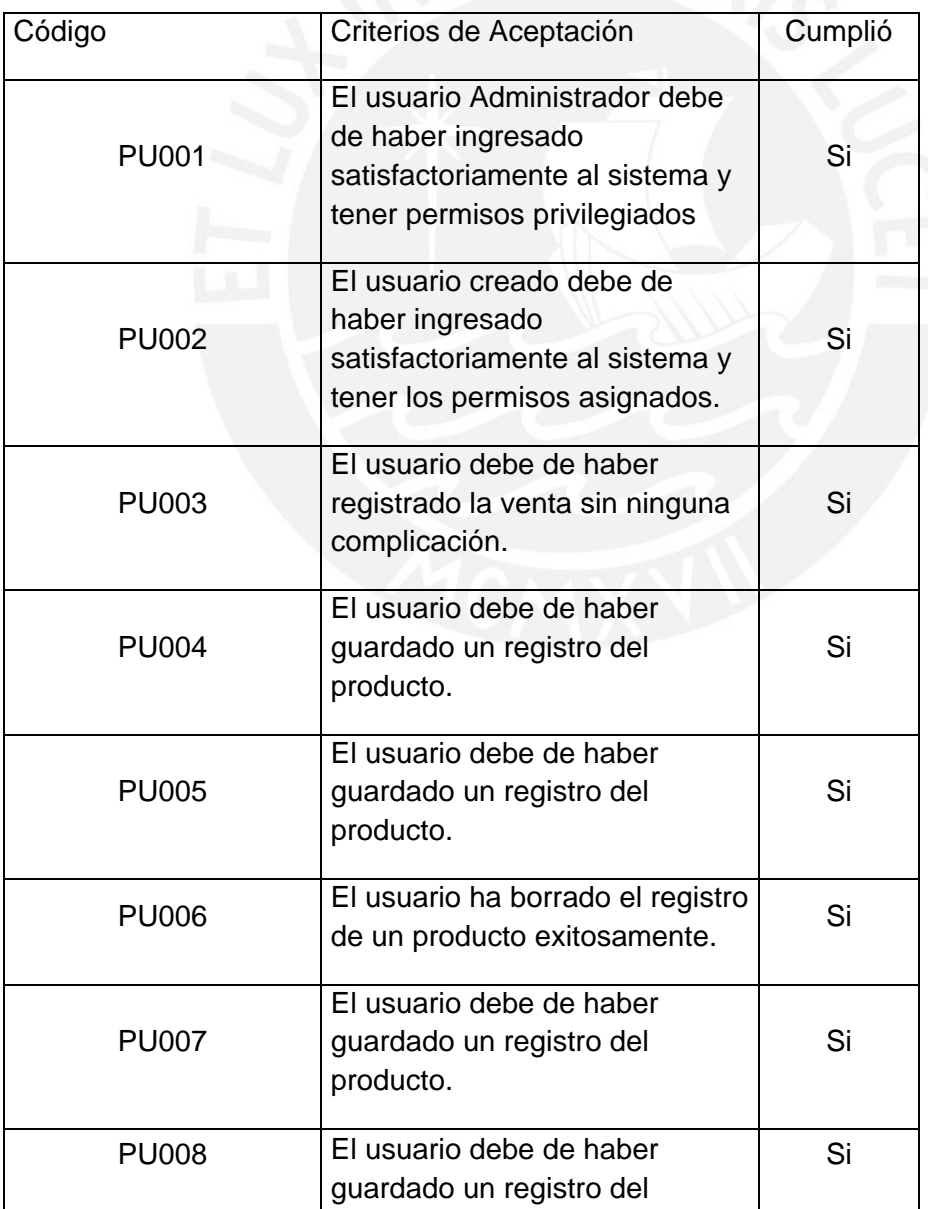

### **Tabla 15:** Verificación de Pruebas Unitarias e Integrales

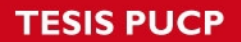

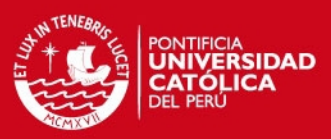

xv

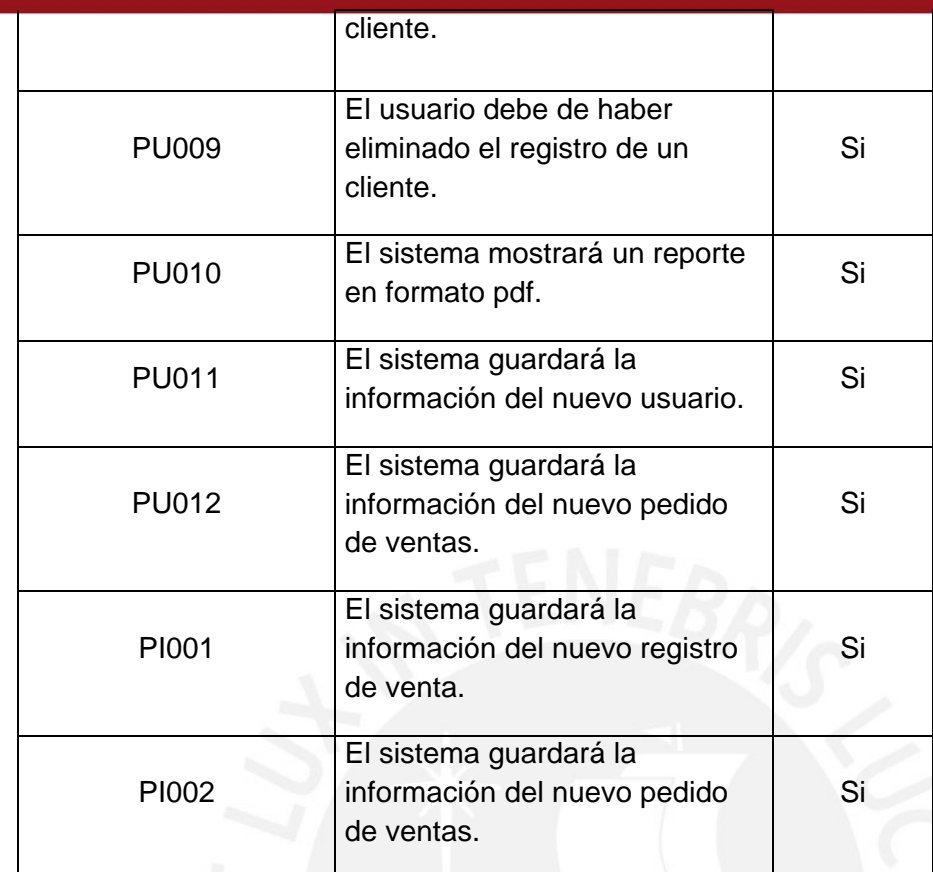

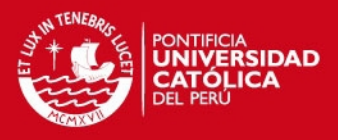

# <span id="page-15-0"></span>**Anexo Nº3: Acta de constitución del proyecto**

**Tabla 16:** Acta de Constitución del proyecto

<span id="page-15-1"></span>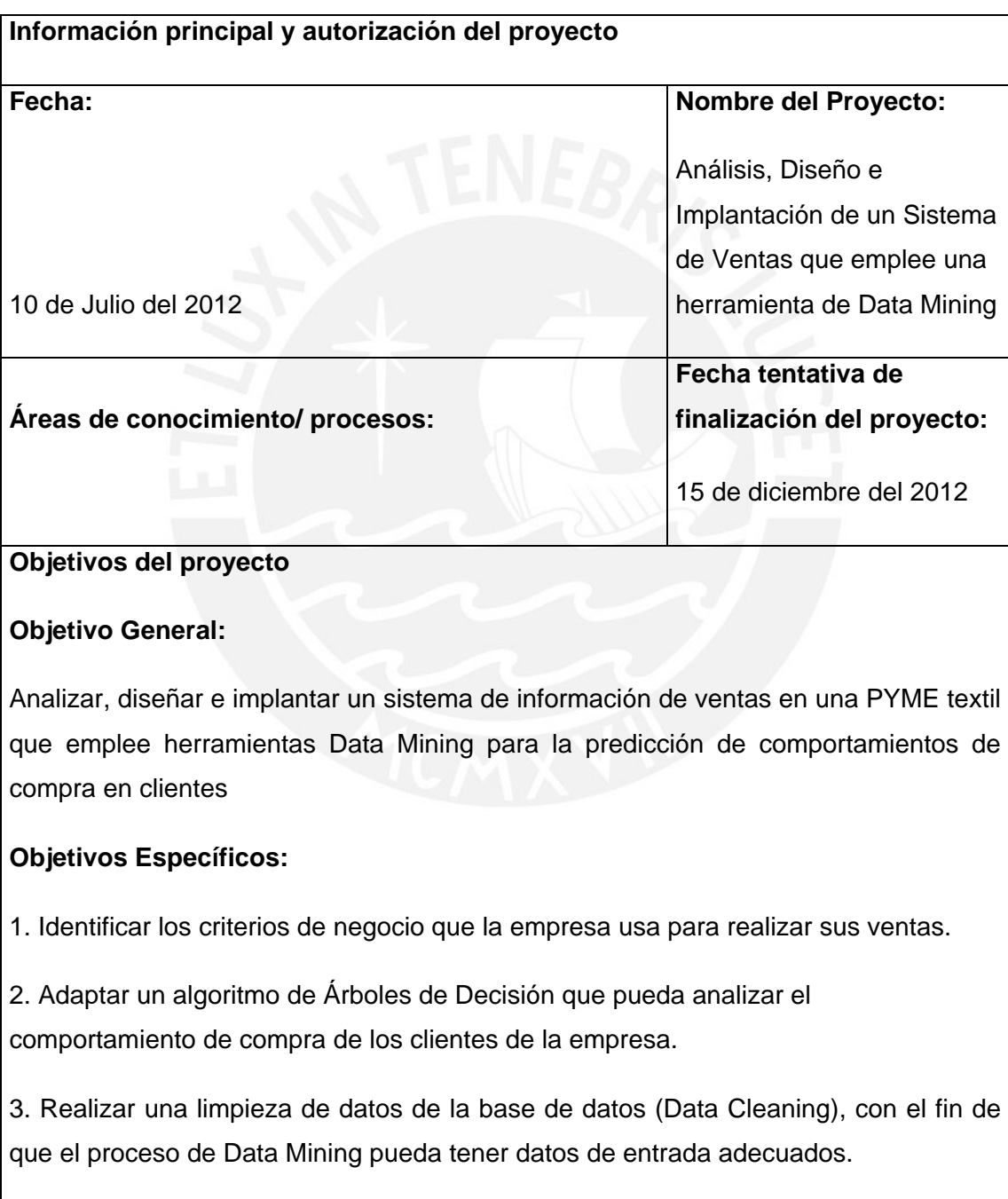

4. Seleccionar e implantar un software "código abierto" para controlar la información

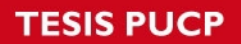

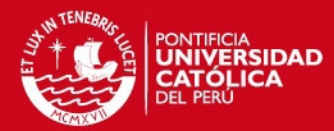

en el área de ventas.

Producto principal:

El producto será un ERP implantado en la empresa para el proceso de ventas; además, se presentará un documento los resultados obtenidos del proceso de Minería de Datos.

#### **Entregables del proyecto:**

Plan de proyecto

Lista de bloques funcionales por iteración

Bloque funcional de ventas

Registro de validación del usuario

Reporte de recolección inicial de datos

Reporte de descripción de datos

Reporte de exploración de datos

Reporte de calidad de los datos

Lista de datos incluidos y excluidos

Reporte de limpieza de datos

Lista de atributos derivados

Lista de datos reformateados

Reporte de técnicas de modelado y de las presunciones asociadas a estos modelos

Modelo construido

Informe de evaluación de los resultados

Informe final del producto

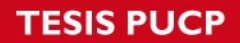

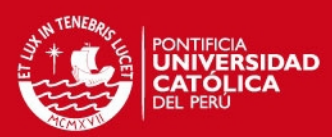

#### **Necesidad del proyecto:**

En la empresa se han identificado dos problemas en el área de ventas:

• Manejo ineficiente de la información de ventas y clientes.

• Pérdida de clientes por la constante competencia y una falta de organización estratégica de la empresa para poder retenerlos.

### **Justificación de impacto**

La solución propuesta, facilita información del comportamiento de compra de los clientes de la empresa, tales como tipo de prendas que llevan más en un periodo de tiempo, colores por los cuales los clientes tienen preferencias, conjunto de prendas de vestir que un cliente compra más, entre otros; es decir, con la herramienta Data Mining (usada en el proyecto) se busca aumentar las utilidades de la empresa. También, se debe destacar que el principal beneficiado con el proyecto es la empresa, y todos los que la conforman.

Los problemas planteados en el proyecto son: manejo ineficiente de las ventas y clientes, y pérdida de clientes por la constante competencia. Para el primer problema, el área de ventas requiere que muchos de sus procesos sean automatizados, en este caso se resalta que ya muchas empresas han requerido y acudido al uso de software porque esto les ha permitido controlar y manejar distintos puntos de venta ; para la implantación del software del área de ventas se pudo haber seleccionado cualquier herramienta del mercado actual que permita automatizar muchos de los procesos del área de ventas; sin embargo, un software como el ERP permite una prospección a futuro, porque se puede llegar a automatizar otros procesos de la empresa que en un futuro requieran un cambio, y que este se pueda dar de manera integrada; es decir, que la empresa llegará a usar un solo software, evitando conflictos por el uso de distintas herramientas de software. Para el segundo problema mencionado, este se puede solucionar, como ya se dijo en el párrafo anterior, con los resultados obtenidos

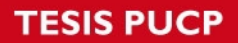

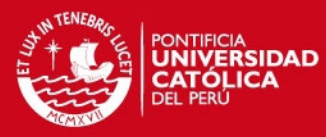

del proyecto y una adecuada gestión ventas y clientes.

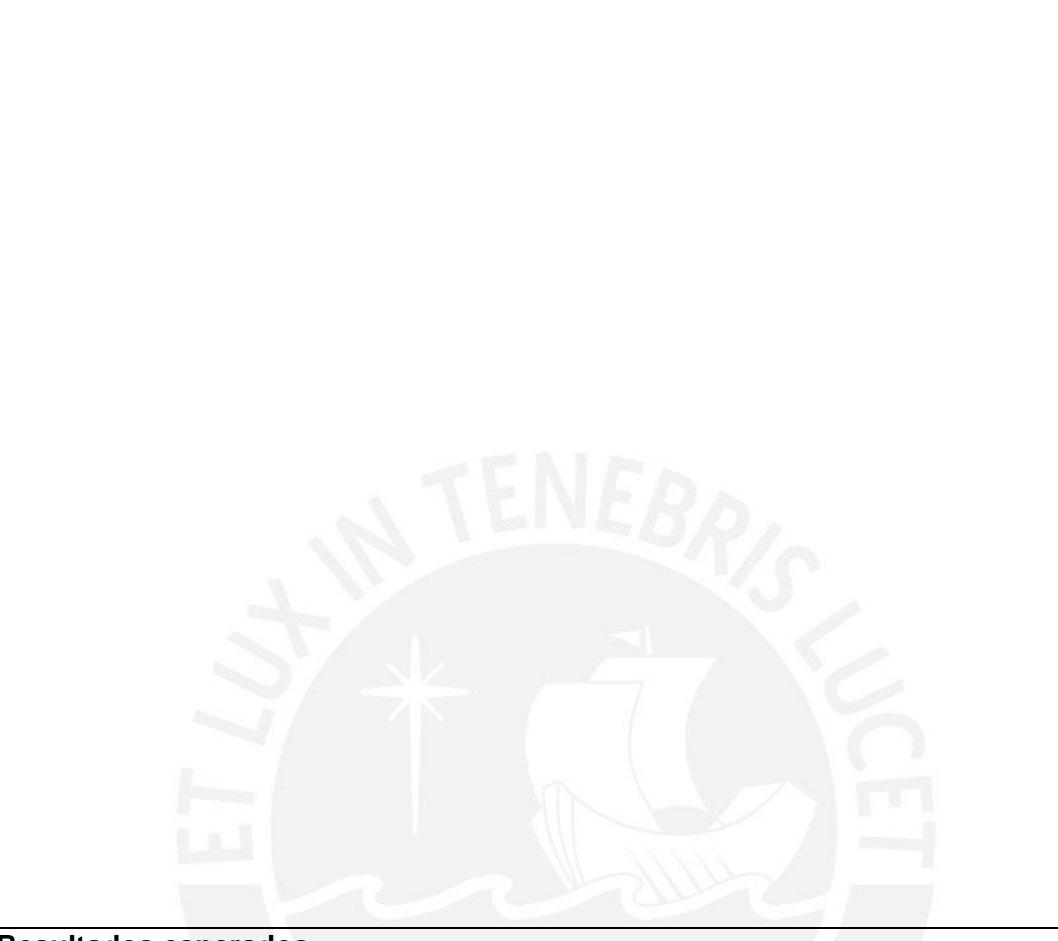

#### **Resultados esperados:**

1. Catálogo de criterios de negocio que la empresa utiliza para planificar sus ventas.

2. Algoritmo de Árboles de Decisión implementado para el software de Data Mining.

3. Proceso de limpieza (uniformización de todos los datos de la base de datos) de Data Mining de la base de datos transaccional implementado.

1. Software de ventas implantado y configurado en la empresa.

#### **Restricciones**

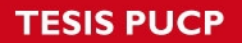

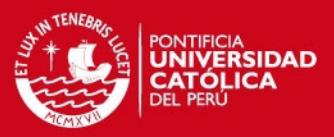

xx

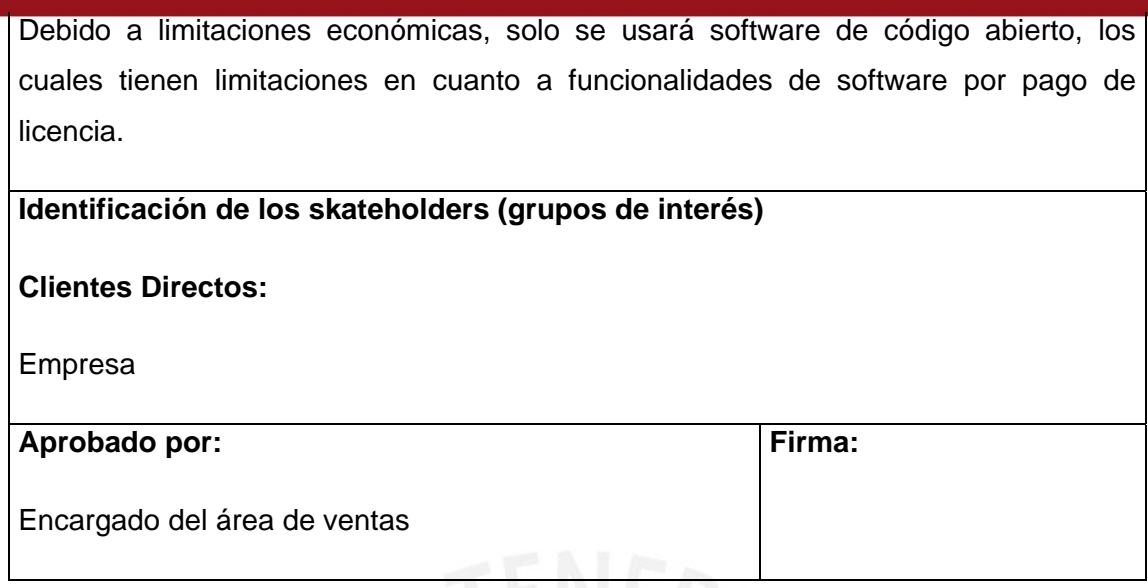

# <span id="page-19-0"></span>**Anexo Nº4: Sentencias SQL ejecutadas**

Sentencia SQL para transferir la información de la Base de Datos del ERP a una tabla "VENTAS"

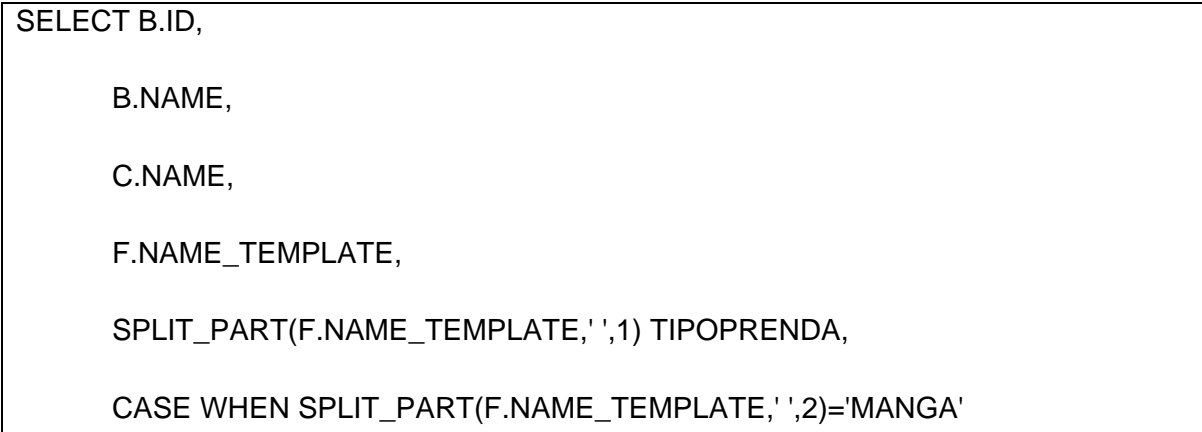

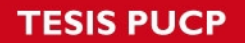

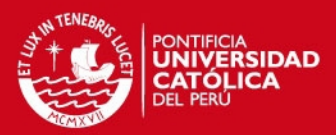

THEN SPLIT\_PART(F.NAME\_TEMPLATE,' ',3) END MANGA,

CASE WHEN SUBSTRING(F.NAME\_TEMPLATE FROM POSITION('PIMA' IN F.NAME\_TEMPLATE) FOR 4)='PIMA' THEN 'PIMA'

WHEN SUBSTRING(F.NAME\_TEMPLATE FROM POSITION('TURBO' IN F.NAME\_TEMPLATE) FOR 5)='TURBO' THEN 'TURBO'

WHEN SUBSTRING(F.NAME\_TEMPLATE FROM POSITION('RIP' IN F.NAME\_TEMPLATE) FOR 3)='RIP' THEN 'RIP'

WHEN SUBSTRING(F.NAME\_TEMPLATE FROM POSITION('VISCOSA' IN F.NAME\_TEMPLATE) FOR 7)='VISCOSA' THEN 'VISCOSA'

WHEN SUBSTRING(F.NAME\_TEMPLATE FROM POSITION('HIDROSEDAL' IN F.NAME\_TEMPLATE) FOR 10)='HIDROSEDAL' THEN 'HIDROSEDAL'

WHEN SUBSTRING(F.NAME TEMPLATE FROM POSITION('FULL LICRA' IN F.NAME\_TEMPLATE) FOR 10)='FULL LICRA' THEN 'FULL LICRA'

WHEN SUBSTRING(F.NAME\_TEMPLATE FROM POSITION('ANGORA' IN F.NAME\_TEMPLATE) FOR 6)='ANGORA' THEN 'ANGORA'

WHEN SUBSTRING(F.NAME\_TEMPLATE FROM POSITION('CUADRILLE' IN F.NAME\_TEMPLATE) FOR 9)='CUADRILLE' THEN 'CUADRILLE'

WHEN SUBSTRING(F.NAME\_TEMPLATE FROM POSITION('DAKOTA' IN F.NAME\_TEMPLATE) FOR 6)='DAKOTA' THEN 'DAKOTA'

WHEN SUBSTRING(F.NAME\_TEMPLATE FROM POSITION('FRESH TERRY' IN F.NAME\_TEMPLATE) FOR 11)='FRESH TERRY' THEN 'FRESH TERRY'

WHEN SUBSTRING(F.NAME\_TEMPLATE FROM POSITION('SUPLEX' IN F.NAME\_TEMPLATE) FOR 6)='SUPLEX' THEN 'SUPLEX'

END TELA,RIGHT(F.NAME\_TEMPLATE,2) TALLA,

CASE WHEN SPLIT PART(F.NAME TEMPLATE,' ',4)='MODELO' THEN SPLIT\_PART(F.NAME\_TEMPLATE,' ',5) END MODELO,

CASE WHEN SPLIT\_PART(F.NAME\_TEMPLATE,' ',4)='CARACTERISTICA' THEN SPLIT\_PART(F.NAME\_TEMPLATE,' ',5)

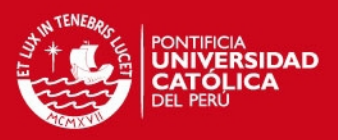

WHEN SPLIT\_PART(F.NAME\_TEMPLATE,' ',4)='CARACTERISTICA' THEN SPLIT\_PART(F.NAME\_TEMPLATE,' ',7) END CARACTERISTICA,

E.DATE\_ORDER FECHA,CAST(D.QTY AS INTEGER),D.PRICE\_SUBTOTAL

FROM RES\_PARTNER\_ADDRESS A, RES\_PARTNER B, RES\_COUNTRY\_STATE C, POS\_ORDER\_LINE D,POS\_ORDER E,PRODUCT\_PRODUCT F

WHERE [E.ID](http://e.id/)=D.ORDER\_ID AND E.PARTNER\_ID IS NOT NULL

AND E.PARTNER\_ID=[B.ID](http://b.id/) AND [C.ID](http://c.id/)=A.STATE\_ID\_AND [F.ID=](http://f.id/)D.PRODUCT\_ID AND A.PARTNER\_ID=[B.ID](http://b.id/) ORDER BY FECHA

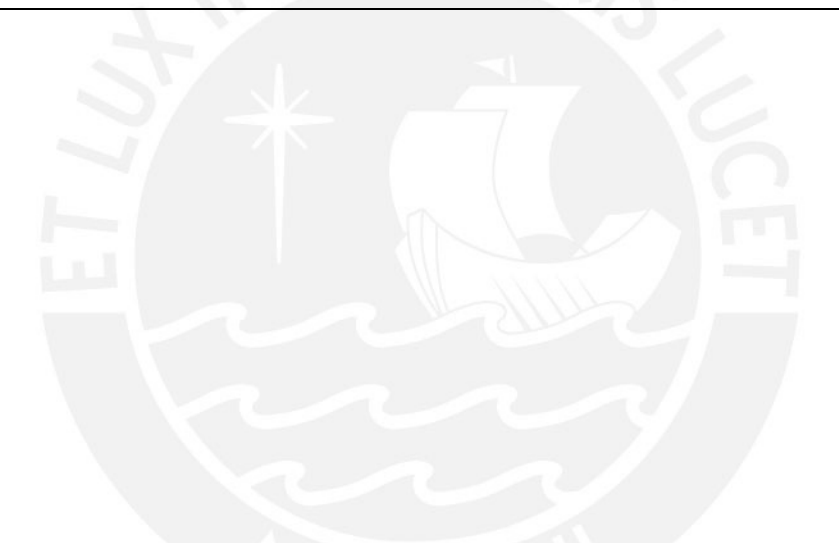

Sentencia SQL para poder obtener la cantidad de clientes por provincia.

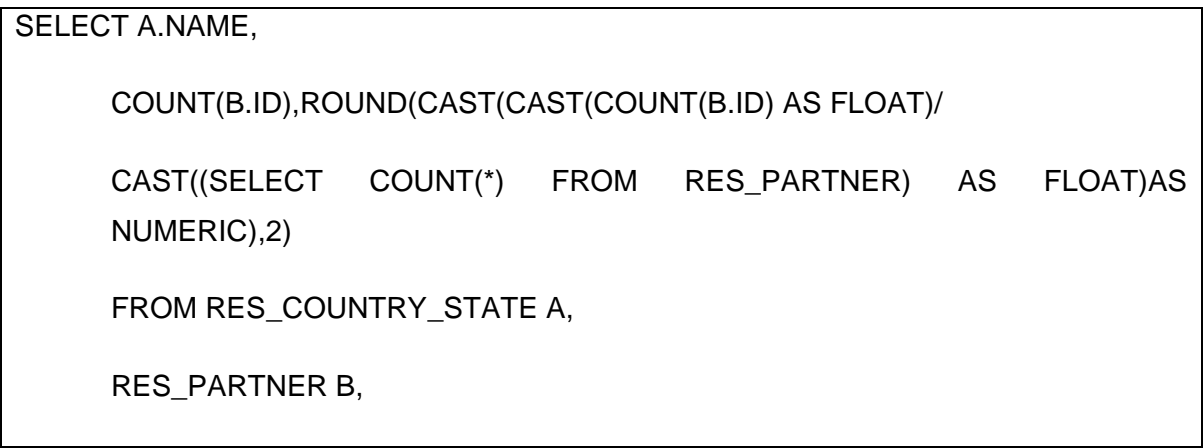

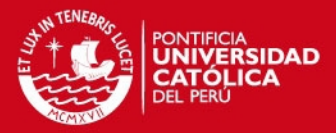

RES\_PARTNER\_ADDRESS C

WHERE C.PARTNER\_ID[=B.ID](http://b.id/) 

AND C.STATE\_ID[=A.IDG](http://a.id/)ROUP BY [A.ID](http://a.id/)

Sentencia SQL para obtener los atributos necesarios para el proceso de modelado de Data Mining

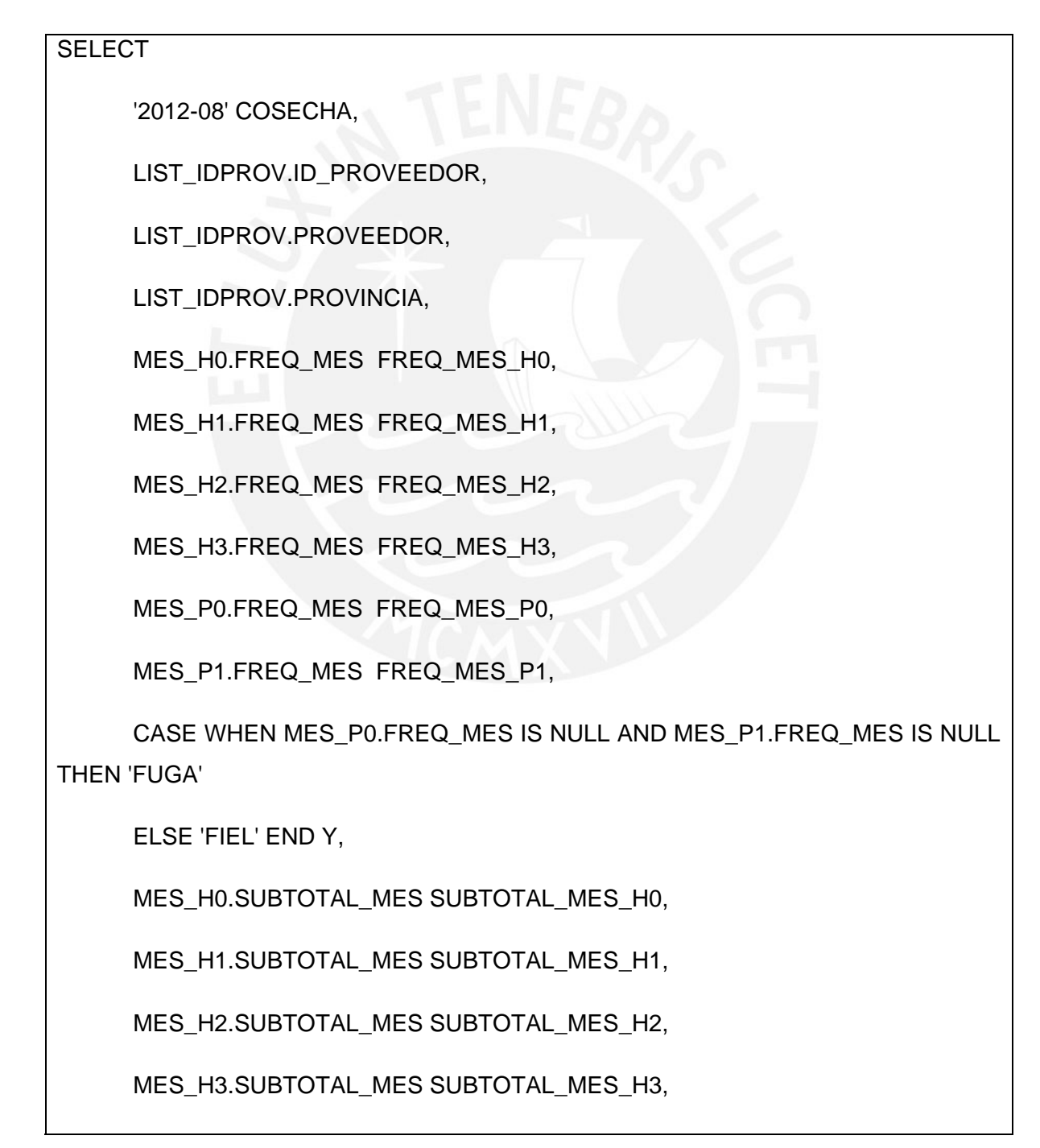

### **ESIS PUCP**

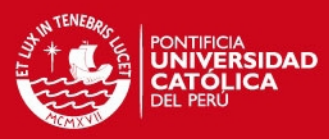

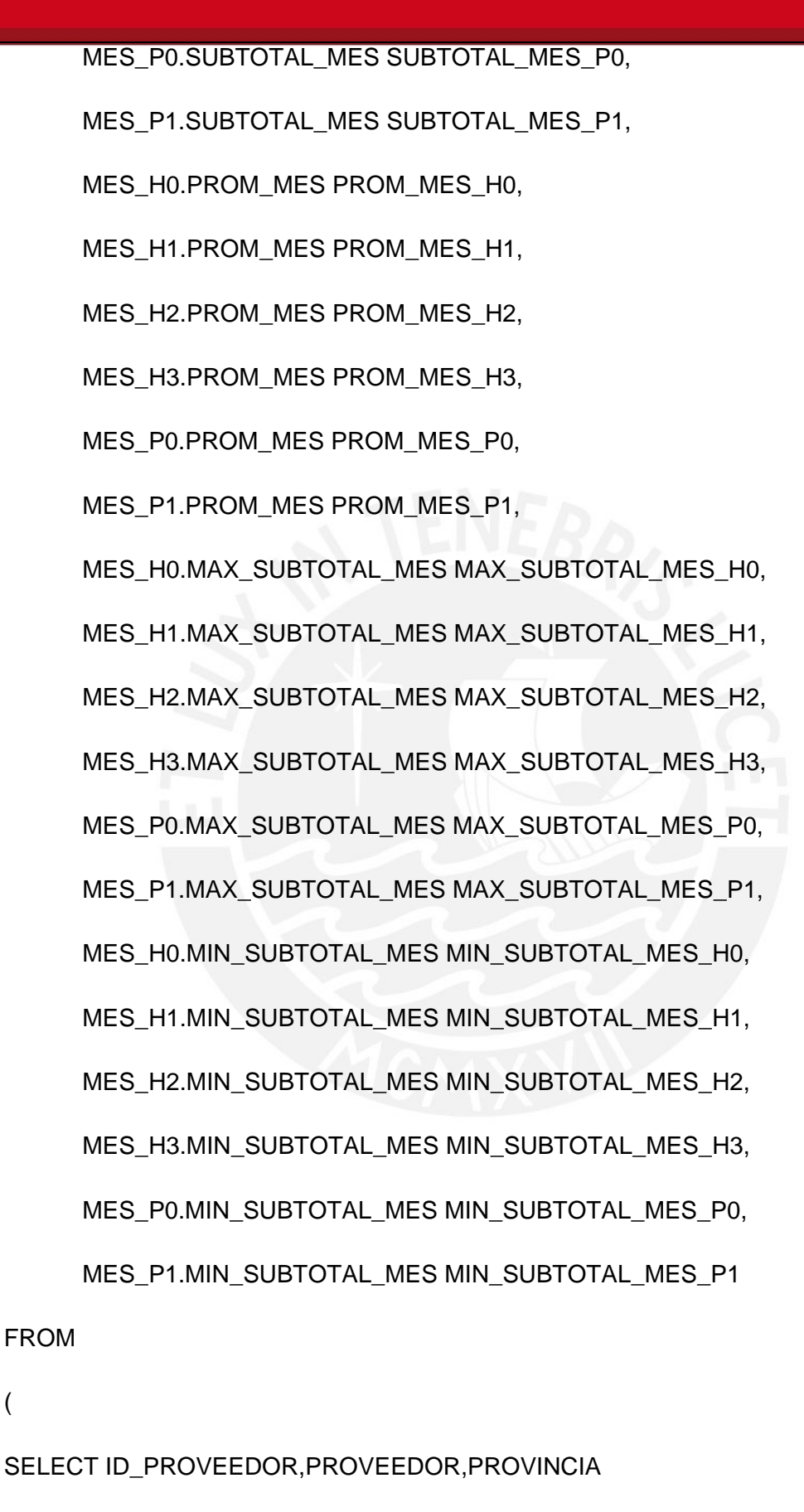

FROM ESQUEMA.VENTASA

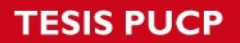

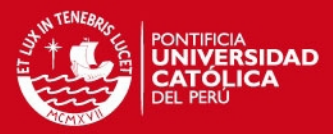

WHERE date(FECHA)<=date('2012-08-31') AND date(FECHA)>=date('2012-08-01')

UNION

SELECT ID\_PROVEEDOR,PROVEEDOR,PROVINCIA

FROM ESQUEMA.VENTASA

WHERE date(FECHA)<=date('2012-07-31') AND date(FECHA)>=date('2012-07-01')

UNION

SELECT ID\_PROVEEDOR, PROVEEDOR,PROVINCIA

FROM ESQUEMA.VENTASA

WHERE date(FECHA)<=date('2012-06-30') AND date(FECHA)>=date('2012-06-01')

UNION

SELECT ID\_PROVEEDOR, PROVEEDOR, PROVINCIA

FROM ESQUEMA.VENTASA

WHERE date(FECHA)<=date('2012-05-31') AND date(FECHA)>=date('2012-05-01')

)LIST\_IDPROV

LEFT JOIN

(

SELECT ID\_PROVEEDOR,

PROVEEDOR,

COUNT(MES.ID\_VENTA) FREQ\_MES,

SUM(MES.SUBTOTAL) SUBTOTAL\_MES,

SUM(MES.SUBTOTAL)/COUNT(MES.ID\_VENTA) PROM\_MES,

MAX(MES.SUBTOTAL) MAX\_SUBTOTAL\_MES,

MIN(MES.SUBTOTAL) MIN\_SUBTOTAL\_MES

FROM

### *TESIS PUCP*

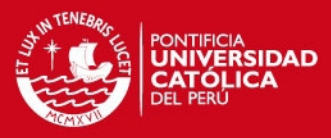

(SELECT ID\_PROVEEDOR,

PROVEEDOR,

SUM(SUBTOTAL) SUBTOTAL,

ID\_VENTA

FROM ESQUEMA.VENTASA

WHERE date(FECHA)<=date('2012-05-31') AND date(FECHA)>=date('2012-05-01')

GROUP BY ID\_PROVEEDOR,PROVEEDOR,ID\_VENTA

ORDER BY ID\_PROVEEDOR

) MES

GROUP BY ID\_PROVEEDOR,PROVEEDOR

)MES\_H0

ON MES\_H0.ID\_PROVEEDOR=LIST\_IDPROV.ID\_PROVEEDOR

LEFT JOIN

(

SELECT ID\_PROVEEDOR.

PROVEEDOR,

COUNT(MES.ID\_VENTA) FREQ\_MES,

SUM(MES.SUBTOTAL) SUBTOTAL\_MES,

SUM(MES.SUBTOTAL)/COUNT(MES.ID\_VENTA) PROM\_MES,

MAX(MES.SUBTOTAL) MAX\_SUBTOTAL\_MES,

MIN(MES.SUBTOTAL) MIN\_SUBTOTAL\_MES

FROM

(SELECT ID\_PROVEEDOR,

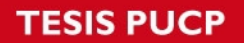

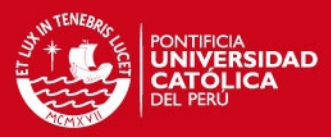

PROVEEDOR,

SUM(SUBTOTAL) SUBTOTAL,

ID\_VENTA

FROM ESQUEMA.VENTASA

WHERE date(FECHA)<=date('2012-06-30') AND date(FECHA)>=date('2012-06-01')

GROUP BY ID\_PROVEEDOR,PROVEEDOR,ID\_VENTA

ORDER BY ID\_PROVEEDOR

) MES

GROUP BY ID\_PROVEEDOR,PROVEEDOR

)MES\_H1

ON MES\_H1.ID\_PROVEEDOR=LIST\_IDPROV.ID\_PROVEEDOR

LEFT JOIN

(

SELECT ID\_PROVEEDOR,

PROVEEDOR,

```
 COUNT(MES.ID_VENTA) FREQ_MES,
```
SUM(MES.SUBTOTAL) SUBTOTAL\_MES,

SUM(MES.SUBTOTAL)/COUNT(MES.ID\_VENTA) PROM\_MES,

MAX(MES.SUBTOTAL) MAX\_SUBTOTAL\_MES,

MIN(MES.SUBTOTAL) MIN\_SUBTOTAL\_MES

FROM

(SELECT ID\_PROVEEDOR,

PROVEEDOR,

SUM(SUBTOTAL) SUBTOTAL,

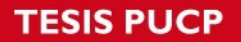

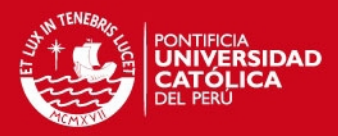

**ID\_VENTA** 

FROM ESQUEMA.VENTASA

WHERE date(FECHA)<=date('2012-07-31') AND date(FECHA)>=date('2012-07-01')

GROUP BY ID\_PROVEEDOR,PROVEEDOR,ID\_VENTA

ORDER BY ID\_PROVEEDOR

) MES

GROUP BY ID\_PROVEEDOR,PROVEEDOR

)MES\_H2

ON MES\_H2.ID\_PROVEEDOR=LIST\_IDPROV.ID\_PROVEEDOR

LEFT JOIN

(

SELECT ID\_PROVEEDOR,

PROVEEDOR,

COUNT(MES.ID\_VENTA) FREQ\_MES,

SUM(MES.SUBTOTAL) SUBTOTAL\_MES,

SUM(MES.SUBTOTAL)/COUNT(MES.ID\_VENTA) PROM\_MES,

MAX(MES.SUBTOTAL) MAX\_SUBTOTAL\_MES,

MIN(MES.SUBTOTAL) MIN\_SUBTOTAL\_MES

FROM

(SELECT ID\_PROVEEDOR,

PROVEEDOR,

SUM(SUBTOTAL) SUBTOTAL,

ID\_VENTA

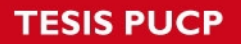

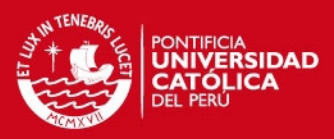

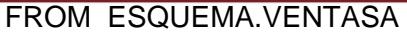

WHERE date(FECHA)<=date('2012-08-31') AND date(FECHA)>=date('2012-08-01')

GROUP BY ID\_PROVEEDOR,PROVEEDOR,ID\_VENTA

ORDER BY ID\_PROVEEDOR

) MES

GROUP BY ID\_PROVEEDOR,PROVEEDOR

)MES\_H3

ON MES\_H3.ID\_PROVEEDOR=LIST\_IDPROV.ID\_PROVEEDOR

LEFT JOIN

(

SELECT ID\_PROVEEDOR,

PROVEEDOR,

COUNT(MES.ID\_VENTA) FREQ\_MES,

SUM(MES.SUBTOTAL) SUBTOTAL\_MES,

SUM(MES.SUBTOTAL)/COUNT(MES.ID\_VENTA) PROM\_MES,

MAX(MES.SUBTOTAL) MAX\_SUBTOTAL\_MES,

MIN(MES.SUBTOTAL) MIN\_SUBTOTAL\_MES

FROM

(SELECT ID\_PROVEEDOR,

PROVEEDOR,

SUM(SUBTOTAL) SUBTOTAL,

ID\_VENTA

FROM ESQUEMA.VENTASA

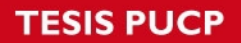

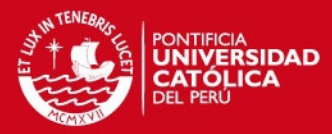

WHERE date(FECHA)<=date('2012-09-30') AND date(FECHA)>=date('2012-09-01')

GROUP BY ID\_PROVEEDOR,PROVEEDOR,ID\_VENTA

ORDER BY ID\_PROVEEDOR

) MES

GROUP BY ID\_PROVEEDOR,PROVEEDOR

)MES\_P0

ON MES\_P0.ID\_PROVEEDOR=LIST\_IDPROV.ID\_PROVEEDOR

LEFT JOIN

(

SELECT ID\_PROVEEDOR,

PROVEEDOR,

COUNT(MES.ID\_VENTA) FREQ\_MES,

SUM(MES.SUBTOTAL) SUBTOTAL\_MES,

SUM(MES.SUBTOTAL)/COUNT(MES.ID\_VENTA) PROM\_MES,

MAX(MES.SUBTOTAL) MAX\_SUBTOTAL\_MES,

MIN(MES.SUBTOTAL) MIN\_SUBTOTAL\_MES

FROM

(SELECT ID\_PROVEEDOR,

PROVEEDOR,

SUM(SUBTOTAL) SUBTOTAL,

ID\_VENTA

FROM ESQUEMA.VENTASA

WHERE date(FECHA)<=date('2012-10-30') AND date(FECHA)>=date('2012-10-01')

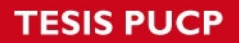

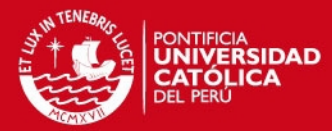

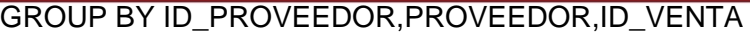

ORDER BY ID\_PROVEEDOR

) MES

GROUP BY ID\_PROVEEDOR,PROVEEDOR

)MES\_P1

ON MES\_P1.ID\_PROVEEDOR=LIST\_IDPROV.ID\_PROVEEDOR)

UNION

(SELECT

'2012-07' COSECHA,

LIST\_IDPROV.ID\_PROVEEDOR,

LIST\_IDPROV.PROVEEDOR,

LIST\_IDPROV.PROVINCIA,

MES\_H0.FREQ\_MES FREQ\_MES\_H0,

MES\_H1.FREQ\_MES FREQ\_MES\_H1,

MES\_H2.FREQ\_MES FREQ\_MES\_H2,

MES\_H3.FREQ\_MES FREQ\_MES\_H3,

MES\_P0.FREQ\_MES FREQ\_MES\_P0,

MES\_P1.FREQ\_MES FREQ\_MES\_P1,

 CASE WHEN MES\_P0.FREQ\_MES IS NULL AND MES\_P1.FREQ\_MES IS NULL THEN 'FUGA'

ELSE 'FIEL' END Y,

MES\_H0.SUBTOTAL\_MES SUBTOTAL\_MES\_H0,

MES\_H1.SUBTOTAL\_MES SUBTOTAL\_MES\_H1,

MES\_H2.SUBTOTAL\_MES SUBTOTAL\_MES\_H2,

### **ESIS PUCP**

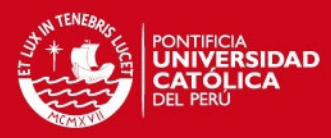

MES\_H3.SUBTOTAL\_MES SUBTOTAL\_MES\_H3, MES\_P0.SUBTOTAL\_MES SUBTOTAL\_MES\_P0. MES\_P1.SUBTOTAL\_MES SUBTOTAL\_MES\_P1, MES\_H0.PROM\_MES\_PROM\_MES\_H0, MES\_H1.PROM\_MES\_PROM\_MES\_H1, MES\_H2.PROM\_MES PROM\_MES\_H2, MES\_H3.PROM\_MES PROM\_MES\_H3, MES\_P0.PROM\_MES\_PROM\_MES\_P0. MES\_P1.PROM\_MES\_PROM\_MES\_P1, MES\_H0.MAX\_SUBTOTAL\_MES MAX\_SUBTOTAL\_MES\_H0, MES\_H1.MAX\_SUBTOTAL\_MES MAX\_SUBTOTAL\_MES\_H1, MES\_H2.MAX\_SUBTOTAL\_MES MAX\_SUBTOTAL\_MES\_H2, MES\_H3.MAX\_SUBTOTAL\_MES MAX\_SUBTOTAL\_MES\_H3, MES\_P0.MAX\_SUBTOTAL\_MES MAX\_SUBTOTAL\_MES\_P0, MES\_P1.MAX\_SUBTOTAL\_MES MAX\_SUBTOTAL\_MES\_P1, MES\_H0.MIN\_SUBTOTAL\_MES\_MIN\_SUBTOTAL\_MES\_H0, MES\_H1.MIN\_SUBTOTAL\_MES MIN\_SUBTOTAL\_MES\_H1, MES\_H2.MIN\_SUBTOTAL\_MES MIN\_SUBTOTAL\_MES\_H2, MES\_H3.MIN\_SUBTOTAL\_MES MIN\_SUBTOTAL\_MES\_H3, MES\_P0.MIN\_SUBTOTAL\_MES MIN\_SUBTOTAL\_MES\_P0. MES\_P1.MIN\_SUBTOTAL\_MES MIN\_SUBTOTAL\_MES\_P1 FROM

(

SELECT ID\_PROVEEDOR,PROVEEDOR,PROVINCIA

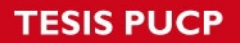

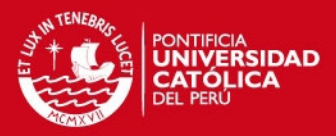

### FROM ESQUEMA.VENTASA

WHERE date(FECHA)<=date('2012-07-31') AND date(FECHA)>=date('2012-07-01')

UNION

SELECT ID\_PROVEEDOR, PROVEEDOR, PROVINCIA

FROM ESQUEMA.VENTASA

WHERE date(FECHA)<=date('2012-06-30') AND date(FECHA)>=date('2012-06-01')

UNION

SELECT ID\_PROVEEDOR, PROVEEDOR, PROVINCIA

FROM ESQUEMA.VENTASA

WHERE date(FECHA)<=date('2012-05-31') AND date(FECHA)>=date('2012-05-01')

UNION

SELECT ID\_PROVEEDOR, PROVEEDOR,PROVINCIA

FROM ESQUEMA.VENTASA

WHERE date(FECHA)<=date('2012-04-30') AND date(FECHA)>=date('2012-04-01')

)LIST\_IDPROV

LEFT JOIN

(

SELECT ID\_PROVEEDOR,

PROVEEDOR,

COUNT(MES.ID\_VENTA) FREQ\_MES,

SUM(MES.SUBTOTAL) SUBTOTAL\_MES,

SUM(MES.SUBTOTAL)/COUNT(MES.ID\_VENTA) PROM\_MES,

MAX(MES.SUBTOTAL) MAX\_SUBTOTAL\_MES,

MIN(MES.SUBTOTAL) MIN\_SUBTOTAL\_MES

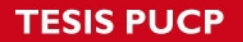

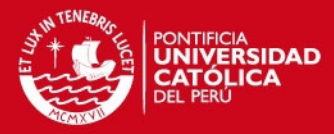

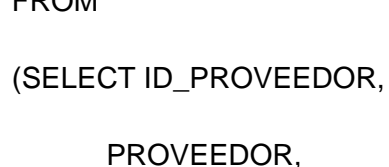

FROM

SUM(SUBTOTAL) SUBTOTAL,

ID\_VENTA

FROM ESQUEMA.VENTASA

WHERE date(FECHA)<=date('2012-04-30') AND date(FECHA)>=date('2012-04-01')

GROUP BY ID\_PROVEEDOR,PROVEEDOR,ID\_VENTA

ORDER BY ID\_PROVEEDOR

) MES

GROUP BY ID\_PROVEEDOR,PROVEEDOR

)MES\_H0

ON MES\_H0.ID\_PROVEEDOR=LIST\_IDPROV.ID\_PROVEEDOR

LEFT JOIN

```
(
```
SELECT ID\_PROVEEDOR.

PROVEEDOR,

COUNT(MES.ID\_VENTA) FREQ\_MES,

SUM(MES.SUBTOTAL) SUBTOTAL\_MES,

SUM(MES.SUBTOTAL)/COUNT(MES.ID\_VENTA) PROM\_MES,

MAX(MES.SUBTOTAL) MAX\_SUBTOTAL\_MES,

MIN(MES.SUBTOTAL) MIN\_SUBTOTAL\_MES

FROM

(SELECT ID\_PROVEEDOR,

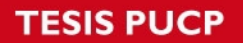

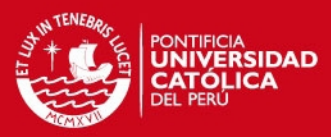

PROVEEDOR,

SUM(SUBTOTAL) SUBTOTAL,

ID\_VENTA

FROM ESQUEMA.VENTASA

WHERE date(FECHA)<=date('2012-05-31') AND date(FECHA)>=date('2012-05-01')

GROUP BY ID\_PROVEEDOR,PROVEEDOR,ID\_VENTA

ORDER BY ID\_PROVEEDOR

) MES

GROUP BY ID\_PROVEEDOR,PROVEEDOR

)MES\_H1

ON MES\_H1.ID\_PROVEEDOR=LIST\_IDPROV.ID\_PROVEEDOR

LEFT JOIN

(

SELECT ID\_PROVEEDOR,

PROVEEDOR,

```
 COUNT(MES.ID_VENTA) FREQ_MES,
```
SUM(MES.SUBTOTAL) SUBTOTAL\_MES,

SUM(MES.SUBTOTAL)/COUNT(MES.ID\_VENTA) PROM\_MES,

MAX(MES.SUBTOTAL) MAX\_SUBTOTAL\_MES,

MIN(MES.SUBTOTAL) MIN\_SUBTOTAL\_MES

FROM

(SELECT ID\_PROVEEDOR,

PROVEEDOR,

SUM(SUBTOTAL) SUBTOTAL,

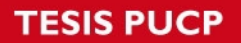

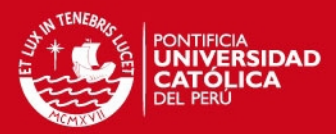

**ID\_VENTA** 

FROM ESQUEMA.VENTASA

WHERE date(FECHA)<=date('2012-06-30') AND date(FECHA)>=date('2012-06-01')

GROUP BY ID\_PROVEEDOR,PROVEEDOR,ID\_VENTA

ORDER BY ID\_PROVEEDOR

) MES

GROUP BY ID\_PROVEEDOR,PROVEEDOR

)MES\_H2

ON MES\_H2.ID\_PROVEEDOR=LIST\_IDPROV.ID\_PROVEEDOR

LEFT JOIN

(

SELECT ID\_PROVEEDOR,

PROVEEDOR,

COUNT(MES.ID\_VENTA) FREQ\_MES,

SUM(MES.SUBTOTAL) SUBTOTAL\_MES,

SUM(MES.SUBTOTAL)/COUNT(MES.ID\_VENTA) PROM\_MES,

MAX(MES.SUBTOTAL) MAX\_SUBTOTAL\_MES,

MIN(MES.SUBTOTAL) MIN\_SUBTOTAL\_MES

FROM

(SELECT ID\_PROVEEDOR,

PROVEEDOR,

SUM(SUBTOTAL) SUBTOTAL,

ID\_VENTA

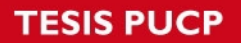

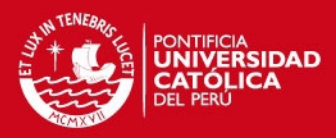

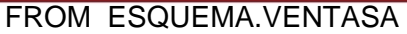

WHERE date(FECHA)<=date('2012-07-31') AND date(FECHA)>=date('2012-07-01')

GROUP BY ID\_PROVEEDOR,PROVEEDOR,ID\_VENTA

ORDER BY ID\_PROVEEDOR

) MES

GROUP BY ID\_PROVEEDOR,PROVEEDOR

)MES\_H3

ON MES\_H3.ID\_PROVEEDOR=LIST\_IDPROV.ID\_PROVEEDOR

LEFT JOIN

(

SELECT ID\_PROVEEDOR,

PROVEEDOR,

COUNT(MES.ID\_VENTA) FREQ\_MES,

SUM(MES.SUBTOTAL) SUBTOTAL\_MES,

SUM(MES.SUBTOTAL)/COUNT(MES.ID\_VENTA) PROM\_MES,

MAX(MES.SUBTOTAL) MAX\_SUBTOTAL\_MES,

MIN(MES.SUBTOTAL) MIN\_SUBTOTAL\_MES

FROM

(SELECT ID\_PROVEEDOR,

PROVEEDOR,

SUM(SUBTOTAL) SUBTOTAL,

ID\_VENTA

FROM ESQUEMA.VENTASA

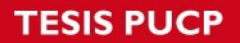

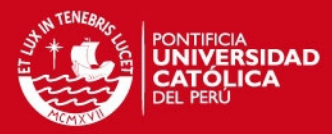

WHERE date(FECHA)<=date('2012-08-31') AND date(FECHA)>=date('2012-08-01')

GROUP BY ID\_PROVEEDOR,PROVEEDOR,ID\_VENTA

ORDER BY ID\_PROVEEDOR

) MES

GROUP BY ID\_PROVEEDOR,PROVEEDOR

)MES\_P0

ON MES\_P0.ID\_PROVEEDOR=LIST\_IDPROV.ID\_PROVEEDOR

LEFT JOIN

(

SELECT ID\_PROVEEDOR,

PROVEEDOR,

COUNT(MES.ID\_VENTA) FREQ\_MES,

SUM(MES.SUBTOTAL) SUBTOTAL\_MES,

SUM(MES.SUBTOTAL)/COUNT(MES.ID\_VENTA) PROM\_MES,

MAX(MES.SUBTOTAL) MAX\_SUBTOTAL\_MES,

MIN(MES.SUBTOTAL) MIN\_SUBTOTAL\_MES

FROM

(SELECT ID\_PROVEEDOR,

PROVEEDOR,

SUM(SUBTOTAL) SUBTOTAL,

ID\_VENTA

FROM ESQUEMA.VENTASA

WHERE date(FECHA)<=date('2012-09-30') AND date(FECHA)>=date('2012-09-01')

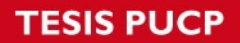

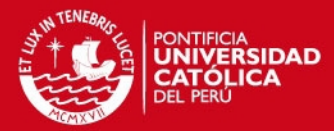

GROUP BY ID\_PROVEEDOR,PROVEEDOR,ID\_VENTA

ORDER BY ID\_PROVEEDOR

) MES

GROUP BY ID\_PROVEEDOR,PROVEEDOR

)MES\_P1

ON MES\_P1.ID\_PROVEEDOR=LIST\_IDPROV.ID\_PROVEEDOR

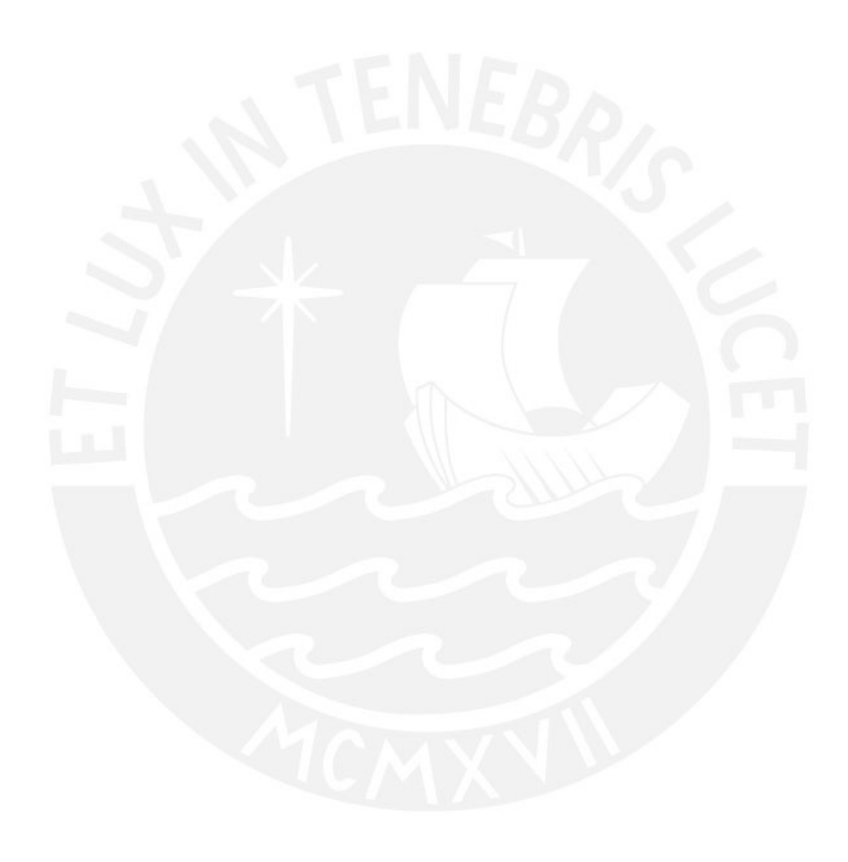